# Scholarly Journals, Primary Sources, and Art on JSTOR

Kentucky Department for Libraries and Archives September 8, 2021

# **For Sound issues:** Click the purple tab in the bottom right 《 Click the My Settings gear १०१ ▶ Click Audio & Video Settings to adjust volume You may also use your phone for audio

# **To Chat:** Click the purple tab in the bottom right  $\overline{\langle}$ Click the Chat bubble

# How do you use JSTOR?

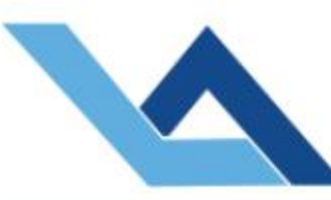

## Kentucky Department for Libraries and Archives

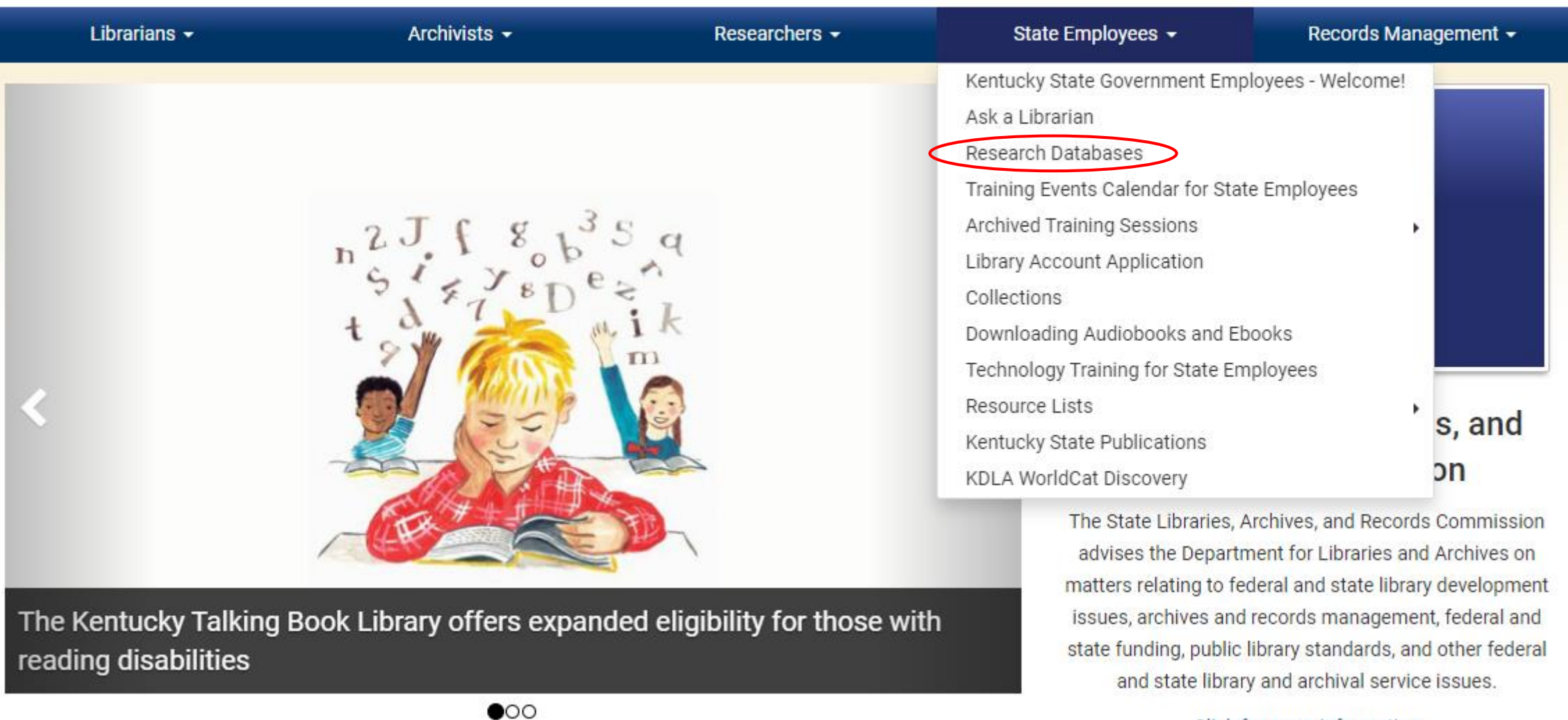

kdla.ky.gov

Click for more information

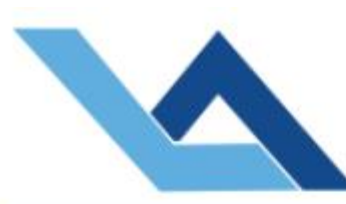

# Kentucky Department for Libraries and Archives

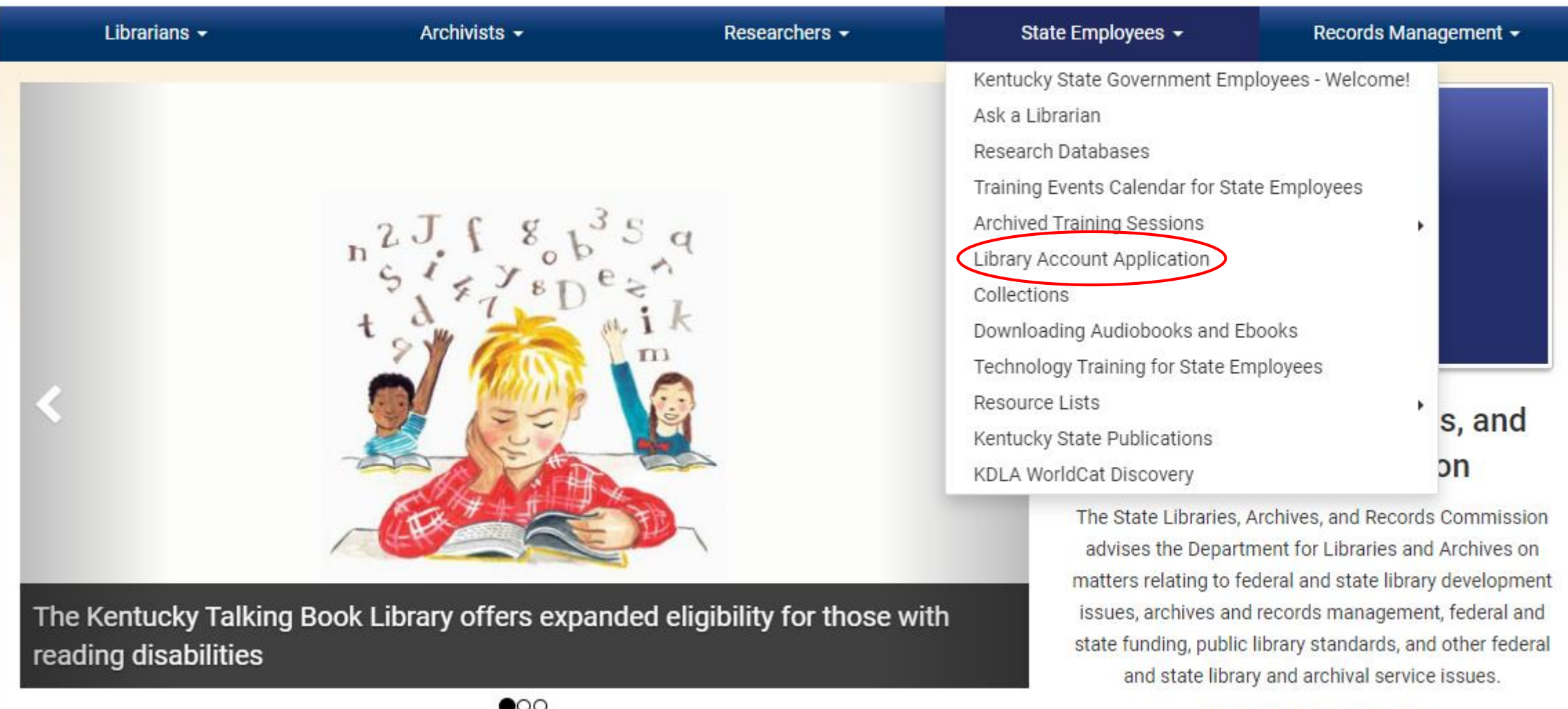

I ibrarians  $\sim$ 

### « / State Employees / Research Databases

## **Research Databases for State Employees**

Desktop access to licensed databases is provided free of charge, exclusively to state government employees. All databases are accessible to the general public at the State Library.

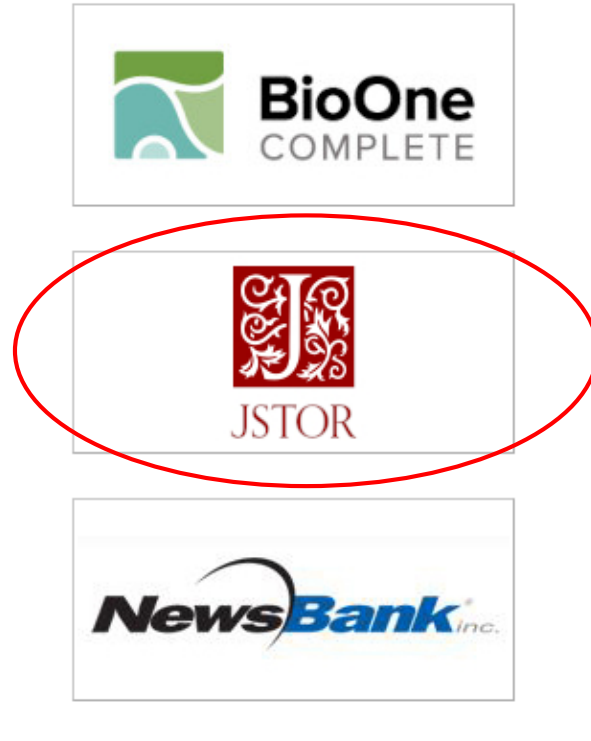

Search more than 200 leading titles in the biological, ecological, and environmental sciences.

JSTOR provides access to more than 12 million academic journal articles, books, and primary sources in 75 disciplines.

3000+ full-text U.S. newspapers; 50+ Kentucky sources including the Lexington Herald-Leader.

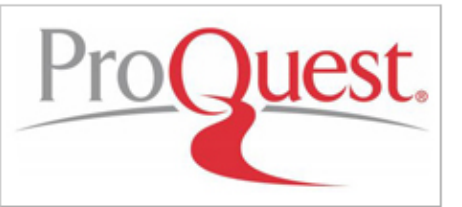

160 subject areas, from Business and Economics to the Arts. Full-text scholarly journals/magazines and hundreds of newspapers including the Courier-Journal.

- KDLA Catalog
- Kentucky State Digital Archives
- Ask a Librarian
- Public Library Directory
- Job List
- Records Retention Schedules
- Kentucky Talking Book Library
- Order Records

### **Login Procedure**

- · Select a database.
- When prompted, type in your KDLA account number and password.
- NOTE: Our login procedure has changed and you may be required to reset your password. The following short video will walk you through that process: How to reset your KDLA library account for WorldCat Discovery and KDLA Databases (5 minute video)
- For assistance contact the State Library's Reference Desk: 502.564.8306; or toll-free 800.928.7000; or online at Ask A Librarian.

### Who Is Classified as a State Employee?

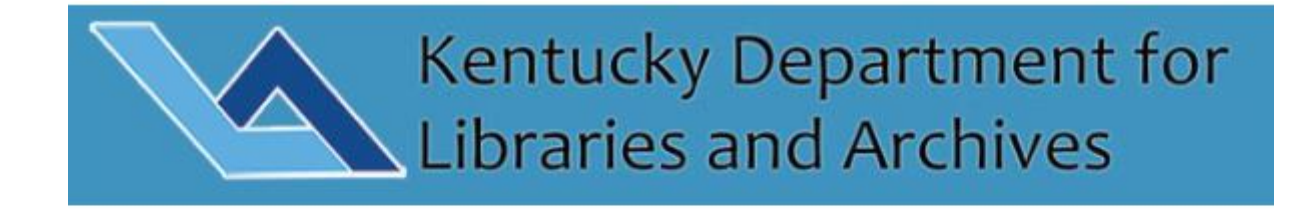

### **SIGN IN**

KDLA Library Accou...

Password\*

**SIGN IN** 

**SET/RESET PASSWORD** 

**CANCEL** 

#### Access provided by Kentucky Department for Libraries & Archives

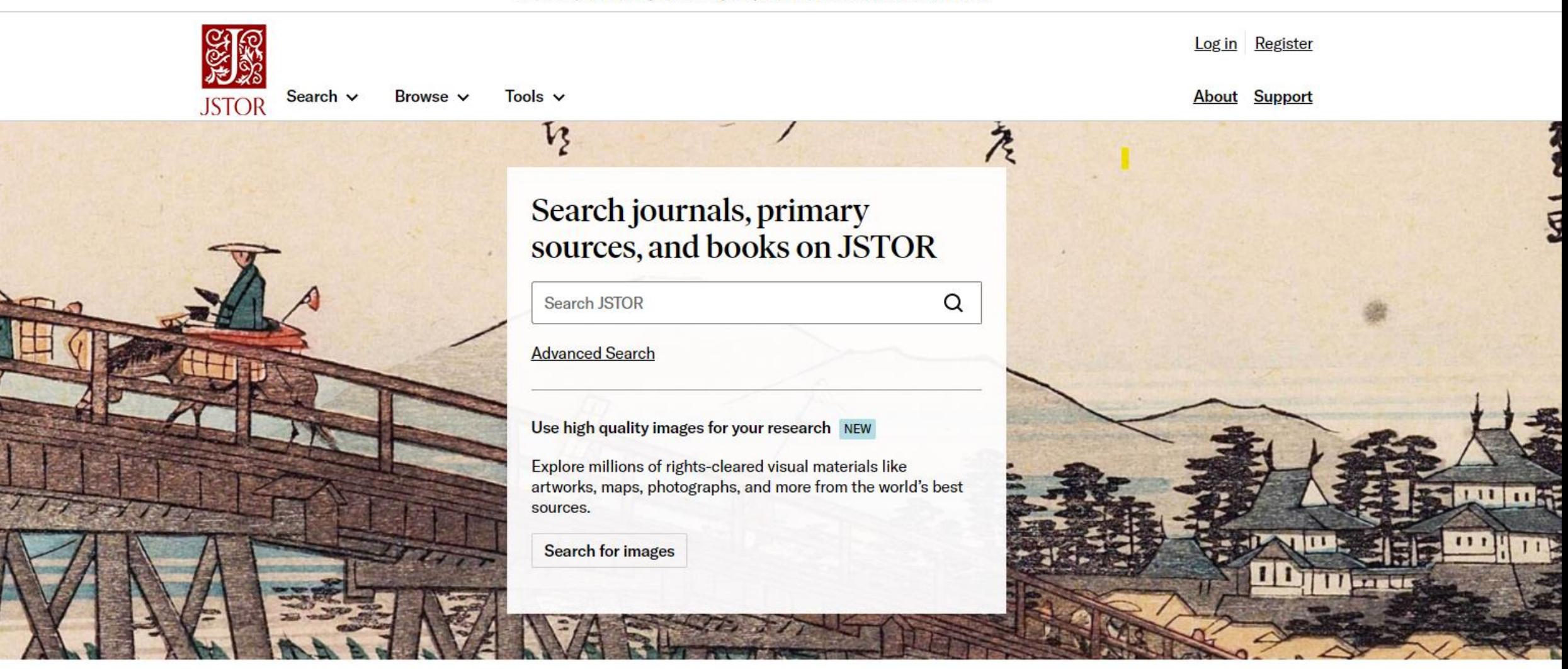

Museum of New Zealand, Detail from Fifty-three stations of the To kaido Road. Utagawa Hiroshige, Okazaki, 1837-1839.

#### Access provided by Kentucky Department for Libraries & Archives

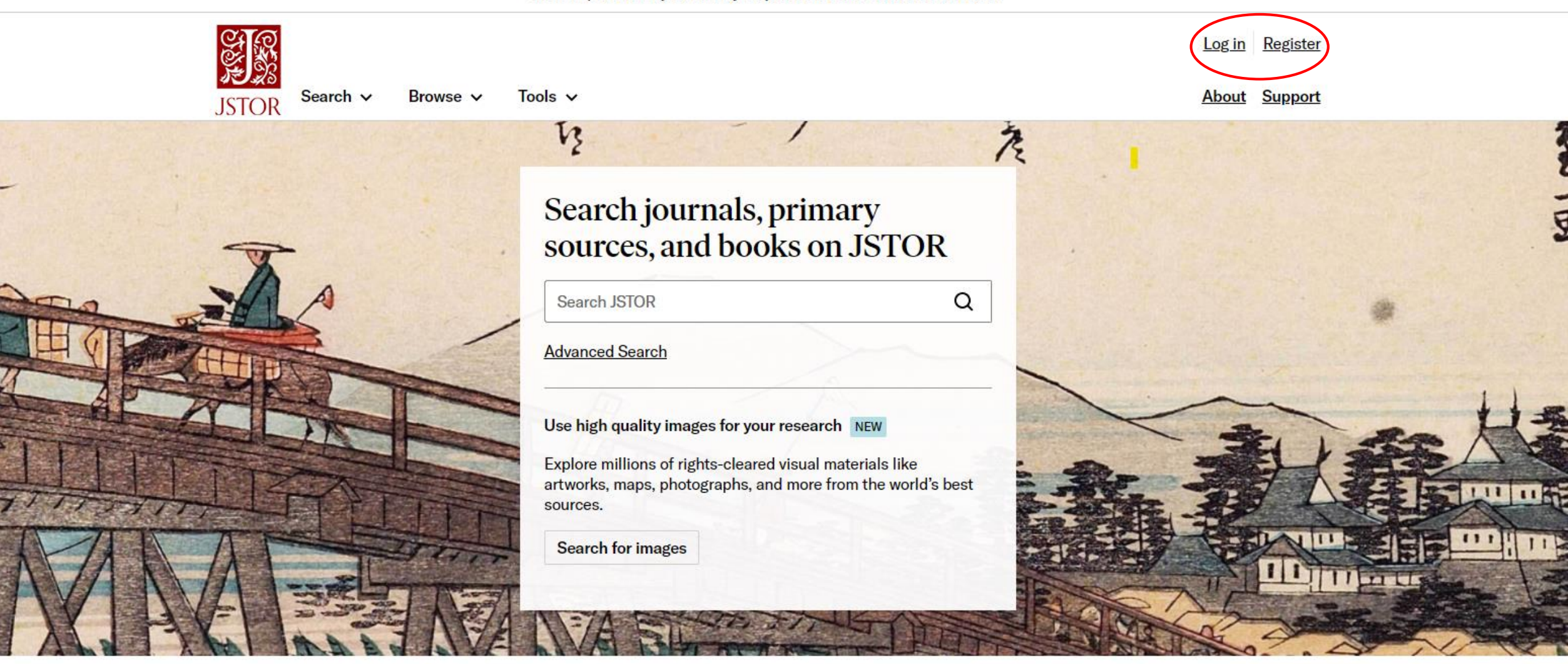

Museum of New Zealand, Detail from Fifty-three stations of the To kaido Road. Utagawa Hiroshige, Okazaki, 1837-1839.

### Note: Items marked with \* are required.

#### **EMAIL**\*

### **CONFIRM EMAIL\***

#### **PASSWORD\***

### • One upper or lowercase character

### **SHOW**

- One number or special character
- 6 characters minimum
- No whitespace

### **CONFIRM PASSWORD\***

#### **SHOW**

#### **INSTITUTION OR UNIVERSITY**

Kentucky Department for Libraries & Archives

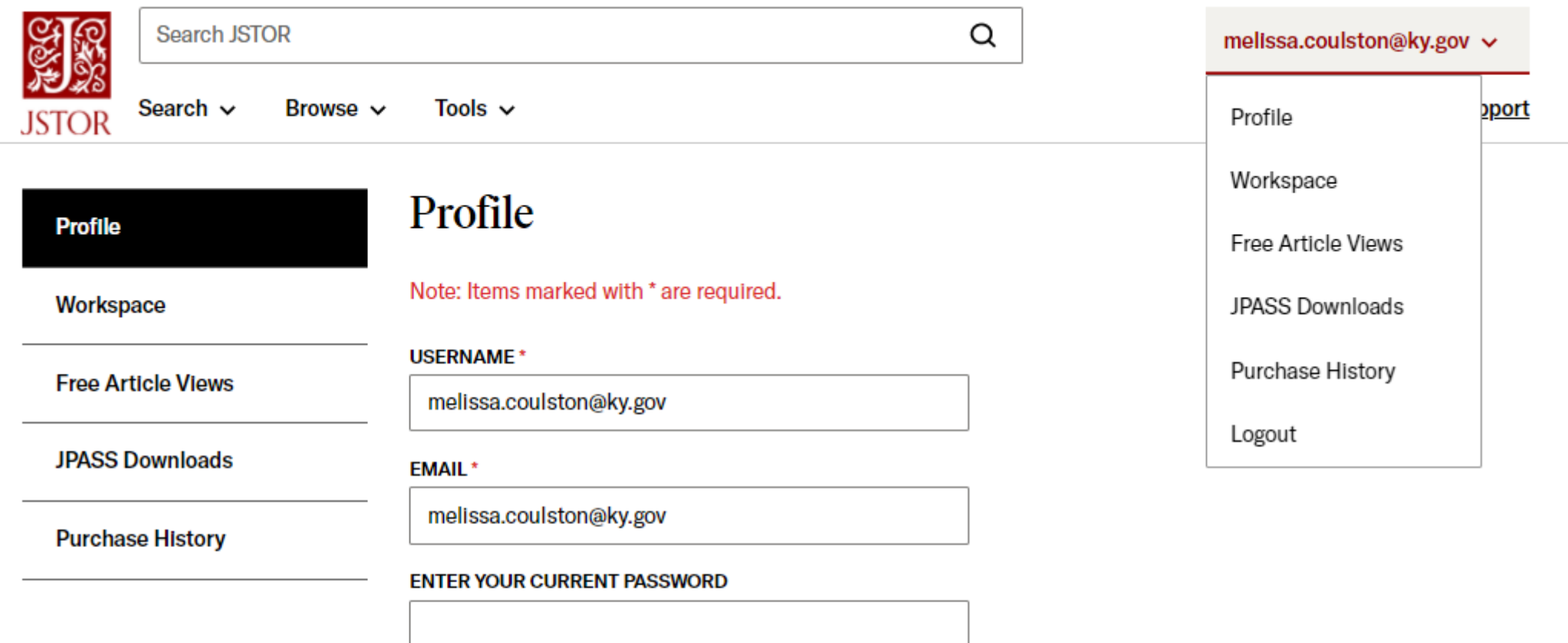

### **ENTER NEW PASSWORD**

• One upper or lowercase character

**SHOW** 

- 
- One number or special character
- 6 characters minimum
- No whitespace

### **JOURNAL ARTICLE**

### Temporal changes in taxonomic and functional diversity of fish assembl downstream from mountaintop mining

### Nathaniel P. Hitt, Douglas B. Chambers

Freshwater Science, Vol. 33, No. 3 (September 2014), pp. 915-926

### **FREE**

...Mountaintop mining (MTM) is a surface- mining technique that exposes coal seams for extraction by disposir soil and rock layers in adjacent valleys (valley fills). MTM requires construction of valley fills and may lower mou elevations by as much as 300 m (USEPA 2011b). This mining...

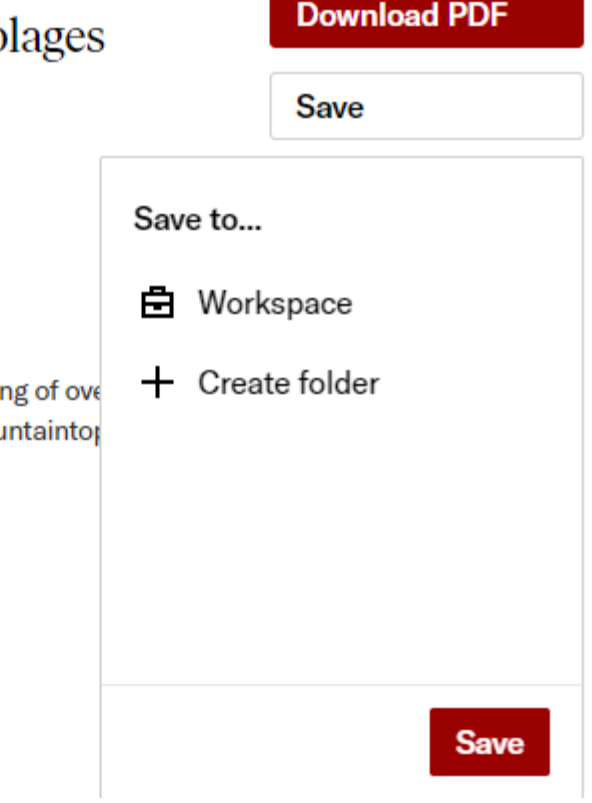

**JOURNAL ARTICLE** Myopia on Coal

### Workspace

**D** Create Folder  $\underline{\mathbf{\psi}}$  Export  $\mathbf{\psi}$ 

Sort: Alphabetical (a-z)  $\vee$ **国** List

**El** Gallery

### Items

### □ Mountaintop removal mining alters stream salamander population dynamics

Steven J. Price, Sara Beth Freytag, Simon J. Bonner, Andrea N. Drayer, Brenee' L. Muncy, Jacob M. Hutton, Christopher D. Barton September & October 2018 **Diversity and Distributions** 

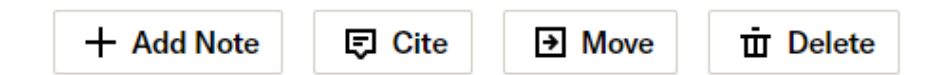

### **Free Article Views**

Workspace

Profile

**Free Article Views** 

**JPASS Downloads** 

**Purchase History** 

### **EXPANDED ACCESS DURING COVID-19**

To support researchers during this challenging time in which many are unable to get to physical libraries, we have expanded our free read-online access to 100 articles per month.

99/100 free article views remaining Your count resets on September 11, 2021

Articles viewed in the current period

The Book Thieves of Lexington: A Reminiscence

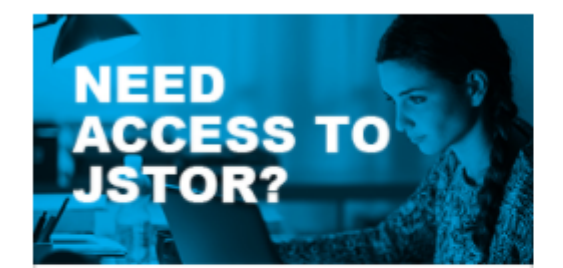

Select an access plan that fits your needs

**Get started** 

### Looking for more access?

Get access to over 2000 journals and up to 120 PDF downloads with JPASS.

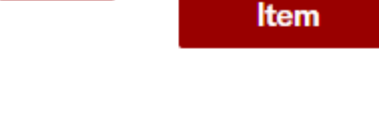

**Save** 

Previously viewed articles

May 06, 2021 - June 05, 2021

**Learn More** 

**Cite this** 

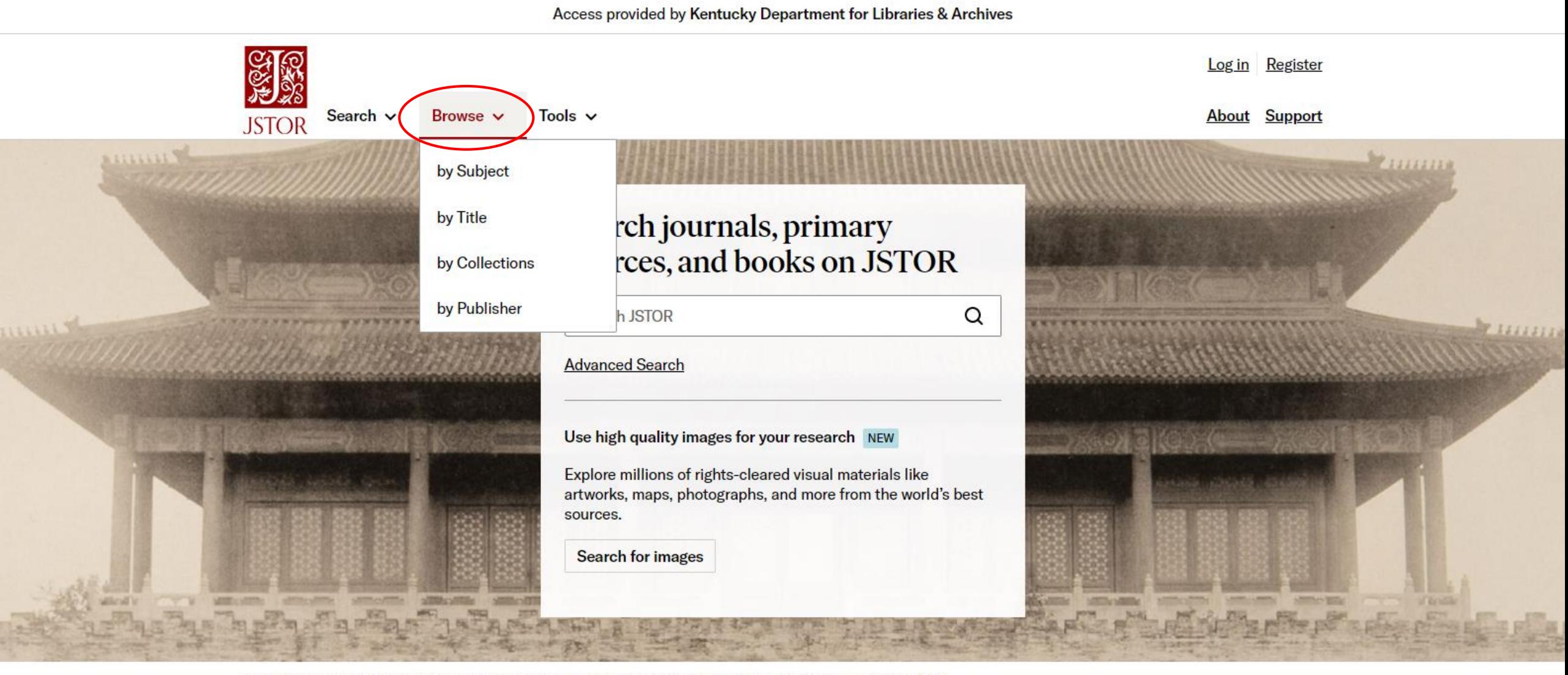

Trinity College, Photographs of Palace Buildings of Peking. The Shen-Wu Gate. Photograph by Kazumasa Ogawa, 1906.

### **Area Studies**

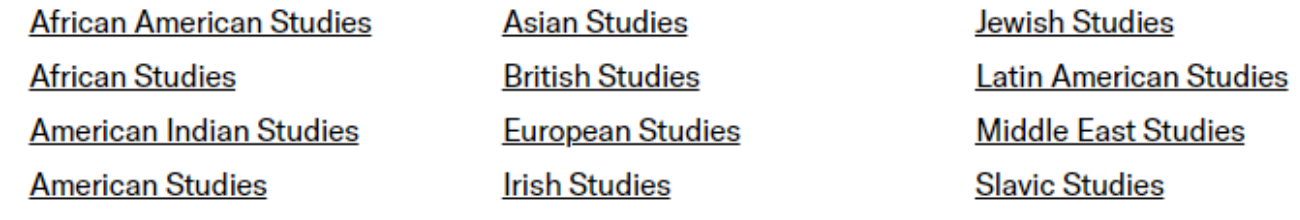

### Arts

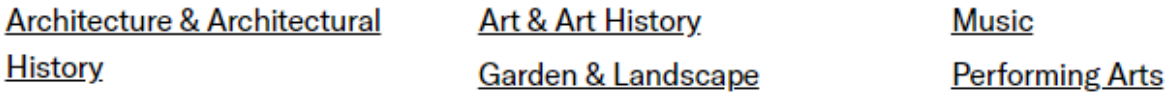

### **Business & Economics**

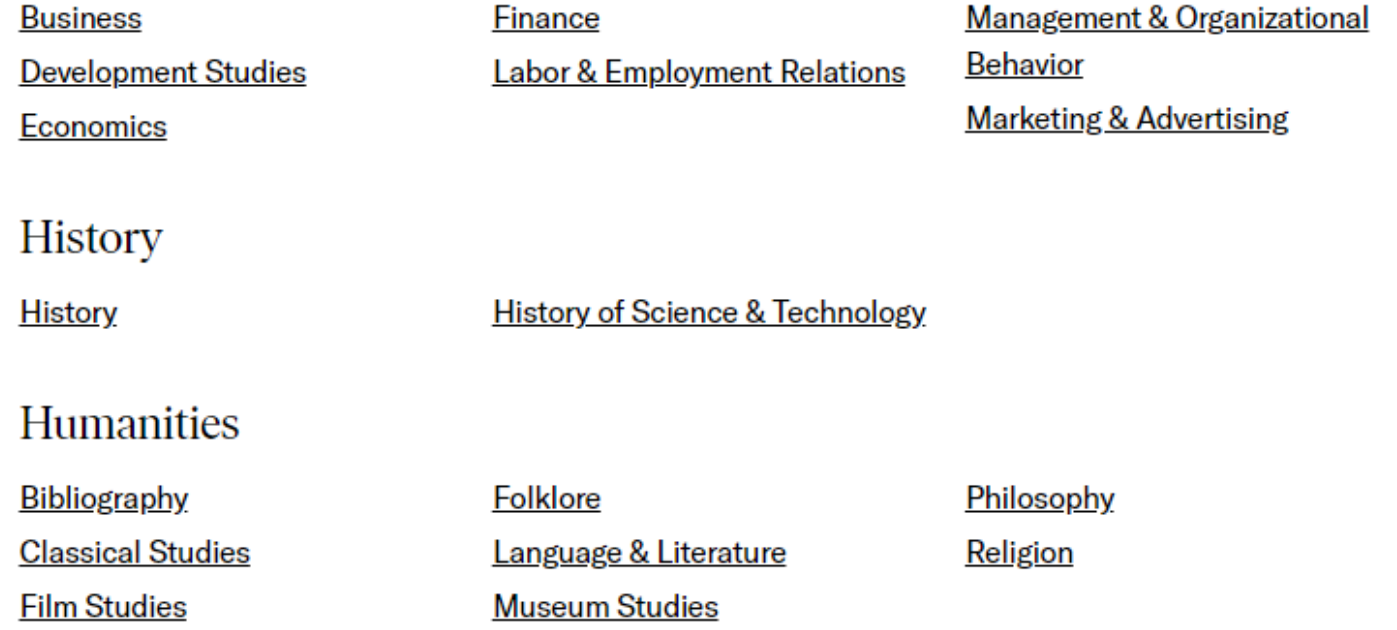

Law

### **Labor & Employment Relations**

Search within Labor & Employment **Relations:** 

 $\hbox{\tt Q}$ 

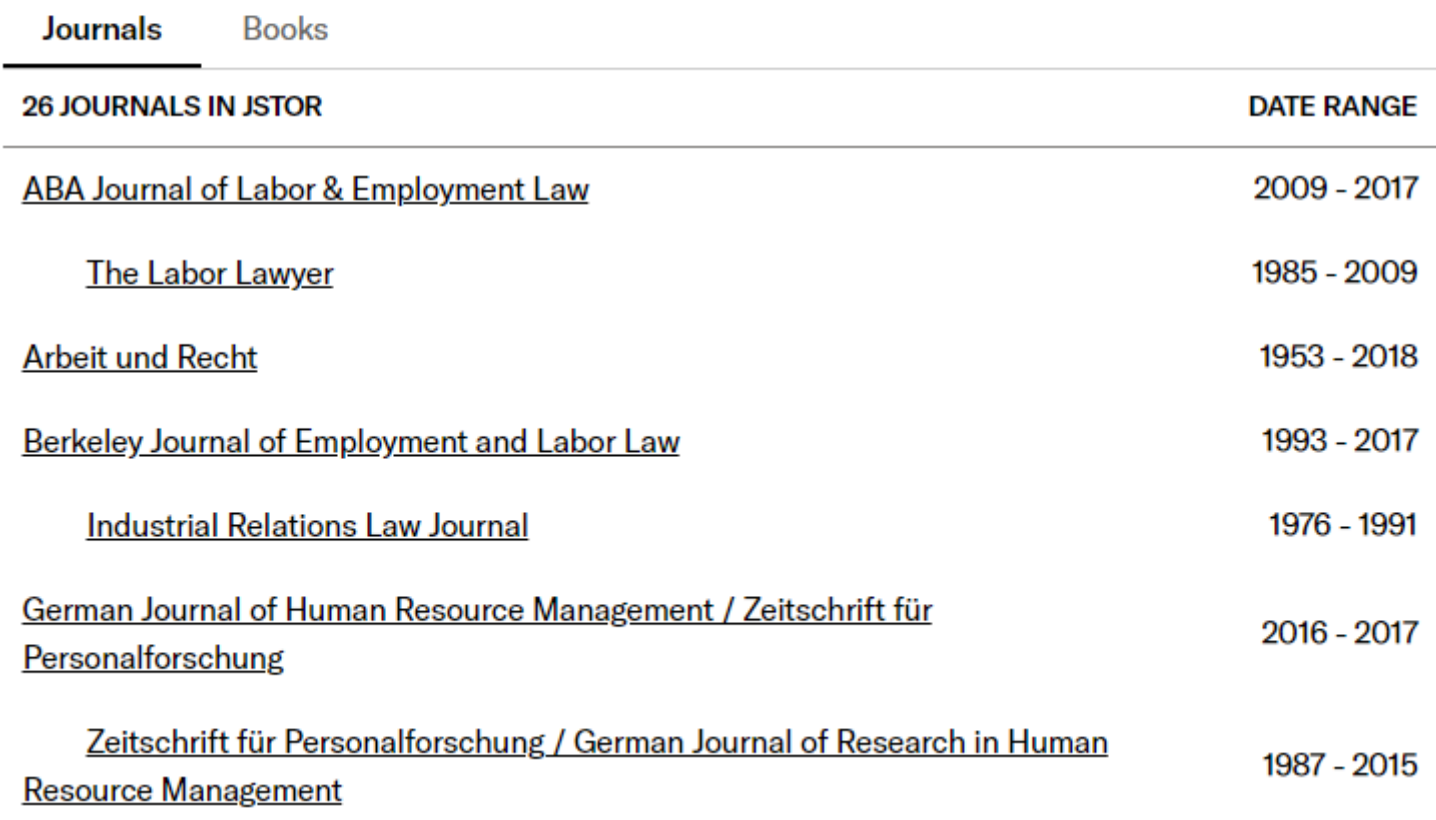

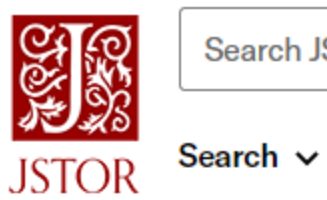

Browse  $\sim$ 

 $\hbox{\tt Q}$ 

Log in Register

About Support

### **Browse by Title: E**

### Browse by titles starting with:

### 0-9 A B C D E F G H I J K L M N O P Q R S T U V W X Y Z

Tools  $\sim$ 

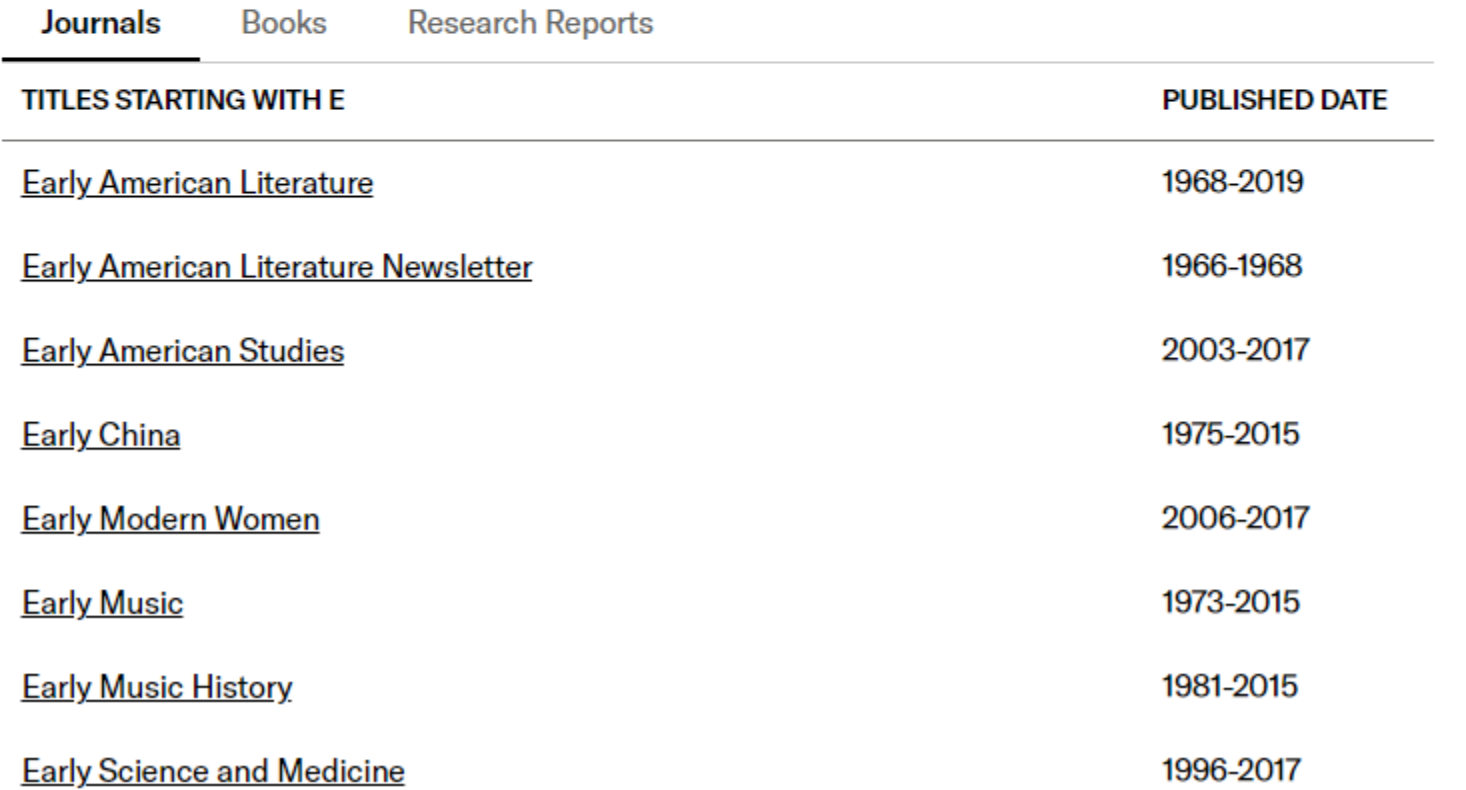

### **Ecological Restoration**

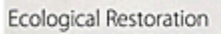

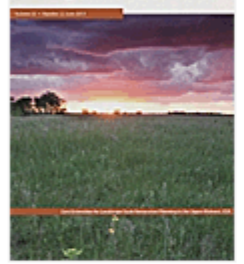

Coverage: 2000-2015 (Vol. 18, No. 1 - Vol. 33,  $No. 4)$ Published by: University of Wisconsin Press

Title History (What is a title history?)

2000-2015 -

**Ecological Restoration** 

1999 - Ecological Restoration, North America

1981-1998 -

**Restoration & Management** 

**Notes** 

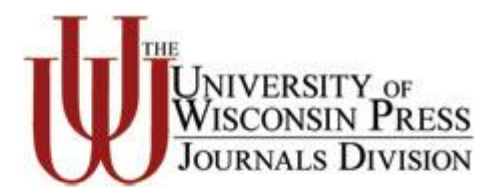

Journal Info  $\sim$ 

### **All Issues**

### $\sim 2010$ s

2015 (Vol. 33)

No. 4 December 2015 pp. i-iv, 339-430

No. 3 September 2015 pp. i-iv, 231-337

No. 2 June 2015 pp. i-iv, 125-229

No. 1 March 2015 pp. i-iv, 1-123

### **EDITORIAL**

### On a Woodland Sedge (pp. 339-340)

Steven N. Handel https://www-jstor-org.kdla.idm.oclc.org/stable/24821185 Save Cite this Item

### **PERSPECTIVE**

A Pedogenic View of Ecosystem Restoration (pp. 341-351) Kevin K. Moorhead

https://www-jstor-org.kdla.idm.oclc.org/stable/24821186

Save Cite this Item

### **Restoration Notes**

The Application of Prescribed Fire and Herbicide to Reduce Pennsylvania Sedge (Carex pensylvanica) Cover at the Newaygo Prairies Research Natural Area, Manistee National Forest, Michigan (pp. 352-355) Todd A. Aschenbach and Pat Ruta McGhan https://www-jstor-org.kdla.idm.oclc.org/stable/24821187 Save Cite this Item

Conversion of Smooth Brome (Bromus inermis) to Switchgrass (Panicum virgatum) on Untilled Prairie in Northwest Iowa (pp. 355-357) Michael L. Sundall, Lora B. Perkins and Troy W. Grovenburg https://www-jstor-org.kdla.idm.oclc.org/stable/24821188 Save Cite this Item

research results and updates on ongoing efforts. Please direct submissions and inquiries to the editorial staff (ERiournal@ aesop.rutgers.edu).

### The Application of Prescribed Fire and Herbicide to Reduce Pennsylvania Sedge (Carex pensylvanica) Cover at the Newaygo Prairies Research Natural Area, Manistee National Forest, Michigan

Todd A. Aschenbach (corresponding author: Natural Resources Management Program, Department of Biology, Grand Valley State University, Allendale, MI, 49401, aschenbt@gvsu.edu) and Pat Ruta McGhan (U.S. Forest Service, Manistee National Forest, Baldwin, MI, 49304).

Cand prairie is part of Michigan's historic oak-pine Obarrens ecosystem and once covered approximately 5,000 hectares in northern Lower Michigan in the early to mid-1800s. Dominant plant species include Pennsylvania sedge (Carex pensylvanica), little bluestem (Schizachyrium scoparium), and big bluestem (Andropogon gerardii). Unfortunately, sand prairie has been largely eliminated due to agriculture, reforestation, and fire suppression. Today, approximately 4% of the original extent of sand prairie remains in the state (Kost 2004, Cohen et al. 2015). Similarly, species that depend on these ecosystems such as the federally endangered Karner blue butterfly (Lycaeides melissa samuelis) have also suffered considerable losses (USFWS 1992). Fire suppression has allowed Pennsylvania sedge to dominate the understory of degraded oak-pine barrens and sand prairies and represents a major obstacle for restoration of these areas (Abrams et al. 1985, Nielsen et al. 2003).

Restoration of sand prairie has the potential to help return floral and faunal diversity and ecosystem function to degraded landscapes in the Manistee National Forest, Michigan. The return of prescribed fire may help decrease the cover of Pennsylvania sedge in areas designated for sand prairie restoration. However, little research has been done on the response of Pennsylvania sedge to fire. Previous workers have found that returning fire to fire-suppressed areas may actually result in a modest increase in Pennsylvania sedge cover (Abrams et al. 1985, Nielsen et

Ecological Restoration Vol. 33, No. 4, 2015

al. 2003). Although limited, these results indicate that fire alone is at least insufficient at reducing the dominance of this species.

Other common management approaches such as the application of herbicide may be important in decreasing Pennsylvania sedge. Only limited research has been conducted on the response of Carex spp. to herbicide (e.g., Campbell and Burbidge 1993, Ristau 2010), while the response of Pennsylvania sedge to herbicide in particular has not been evaluated. Further, the use of prescribed fire in conjunction with herbicide application has not been evaluated.

Our primary objective was to determine how to effectively reduce the dominance of Pennsylvania sedge on degraded grasslands in the Manistee National Forest, MI through the use of fire and herbicide applied singularly and in combination. We also evaluated the response of the native and non-native plant community to Pennsylvania sedge reduction.

The study area is located within the Newaygo Prairies Research Natural Area and Newaygo Experimental Forest in the Manistee National Forest, Newaygo Co., MI. The experiment is conducted on degraded grassland in three separate management units within the study area. Five treatments of prescribed fire and herbicide application were implemented in each management unit to reduce Pennsylvania sedge cover and biomass: fire followed by herbicide, fire only, herbicide only, herbicide followed by fire, and no fire or herbicide (control). Prescribed fire was applied to the fire and fire herbicide plots on June 4, 2013 by US Forest Service personnel. Glyphosate was applied to herbicide and herbicide fire plots on June 4, 2013 and applied to the fire herbicide plots on June 27, 2013. Herbicide was applied with a backpack sprayer at rate of 1.8 kg a.i./ha (based on control of Carex spp. by Campbell and Burbidge 1993, Ristau 2010). Prescribed fire was applied to the herbicide fire treatment plots on September 4, 2013.

Changes in the post-treatment plant community were determined by evaluating 25 1-m<sup>2</sup> subplots within each treatment in each management unit for a total of 375 subplots. Each subplot was randomly located within each treatment plot. Species richness and cover were determined

### **Prairies Research Natural** Area, Manistee National Forest, Michigan

### **Todd A. Aschenbach and Pat Ruta McGhan**

**Ecological Restoration** Vol. 33, No. 4 (December 2015), pp. 352-355 (4 pages) Published By: University of **Wisconsin Press** 

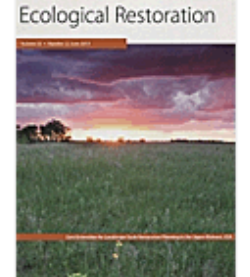

### https://www.jstor.org/stable/24821187

### Cite this Item

Your institution does not have access  $\left($ i to this journal article on JSTOR.

### **Read Online**

Read 100 articles/month free

Alternate access options  $\checkmark$ Purchase, subscribe or log in

### 866 Collections

#### Select a contributor to see their collections

 $\checkmark$ 

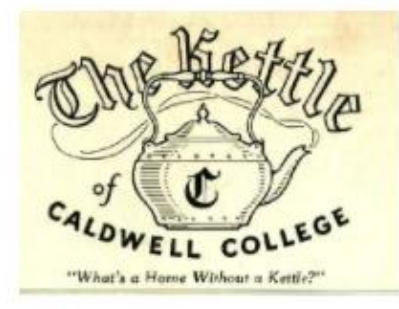

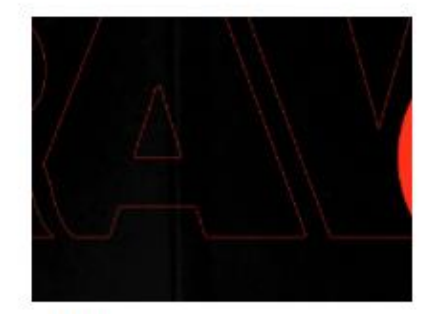

"The Kettle" Student **Newspapers** 

Part of Caldwell University Archives 323 items

The Kettle is the student newspaper of Caldwell College (formerly Caldwell College...

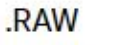

Part of California Polytechnic State **University, San Luis Obispo** 12 items

Established in 2017, .RAW Journal of Art & Design is a student-run ...

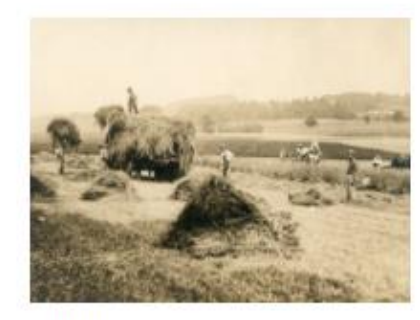

125th Anniversary

 $\sim$ 

Part of Delaware Valley University Archives 1 item

An online exhibit celebrating the 125th anniversary of the founding of Delaware

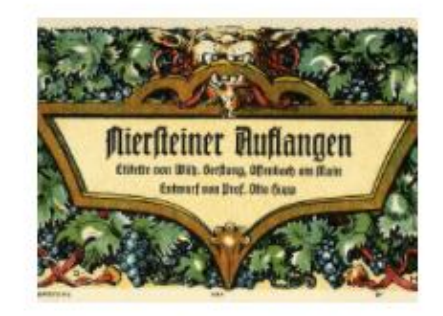

16 Weinetiketten: Beilage zur Zeitschrift "Das...

Part of Minneapolis College of Art and Design

16 items

Minneapolis College of Art and Design Library (Spec Coll HF5851.P5 1913)...

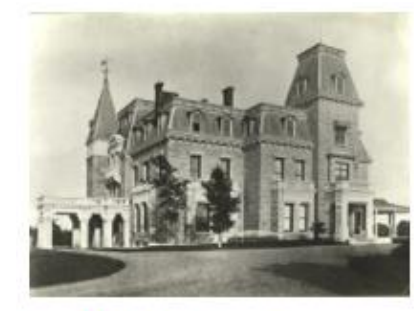

1939 Rhode Island **Architecture Exhibition** 

Part of **Fleet Library at RISD** 120 items

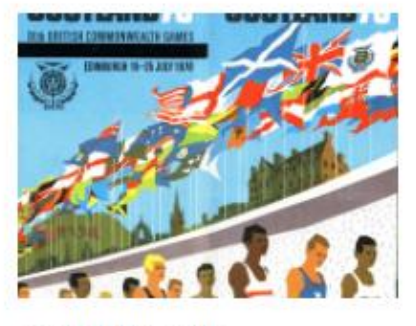

1970 Edinburgh **Commonwealth Games** 

Part of University of Stirling 23 items

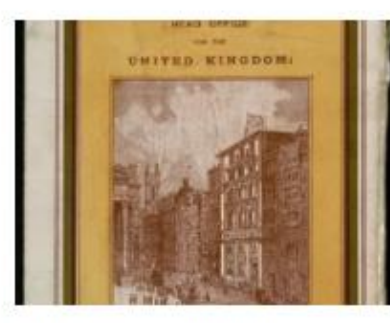

19th Century British Pamphlets

Part of JSTOR Primary Sources

25,976 items

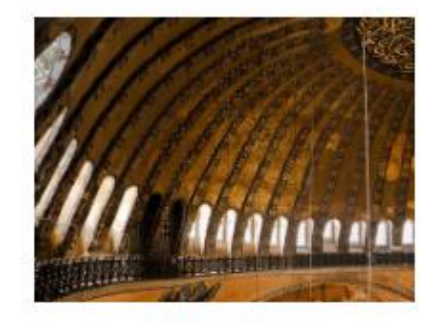

A. Cemal Ekin: Hagia Sophia

Part of **Artstor** 

47 items

Photographs of the famous masterpiece

Q

# **American Prison** Newspapers, 1800-2020: Voices from the **Inside**

### **SEARCH 920 ITEMS IN THIS COLLECTION**

Search American Prison Newspapers, 1800-202  $\Omega$ 

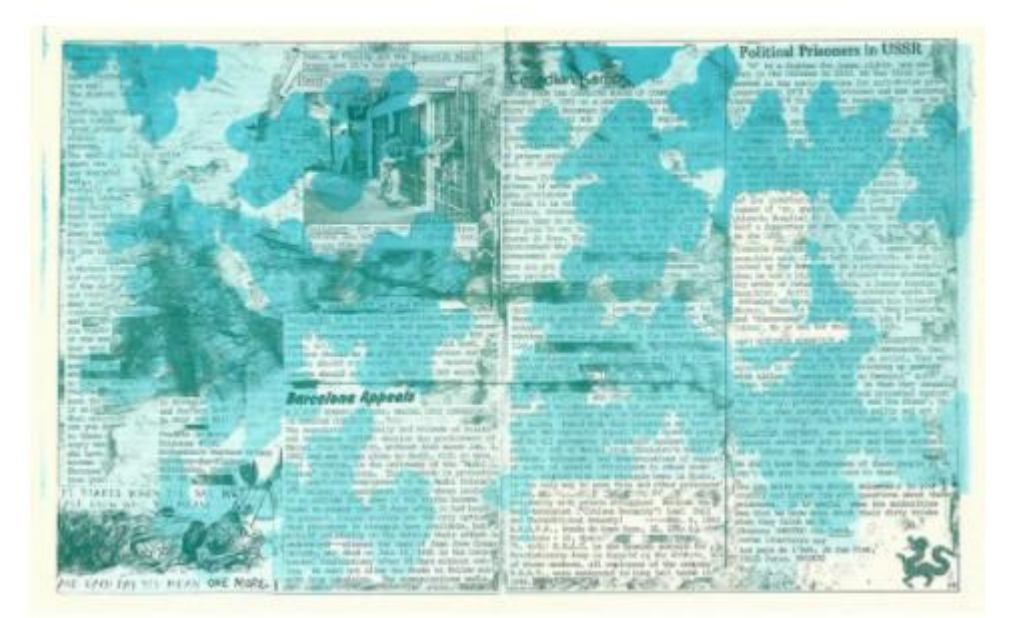

On March 24, 1800, Forlorn Hope became the first newspaper published within a prison by an incarcerated person. In the intervening 200 years, over 450 prison newspapers have been published from U.S. prisons. Some, like the Angolite and the San Quentin News, are still being published today. American Prison Newspapers will bring together hundreds of these periodicals from across the country into one collection that will represent penal institutions of all kinds, with special attention paid to women's-only institutions. Development of the collection began in July 2020 and will continue through take an announcement and the Mills of

# **REVEAL DIGITAL**

### **Show More**

### **Castle on the Cumberland**

44 items

Part of American Prison Newspapers, 1800-2020: Voices from the Inside

### **REVEAL DIGITAL**

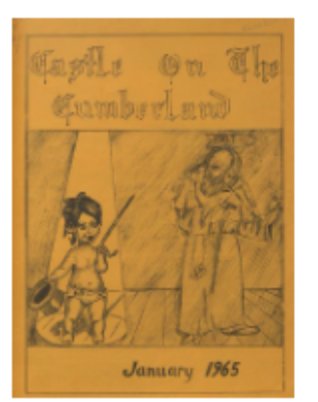

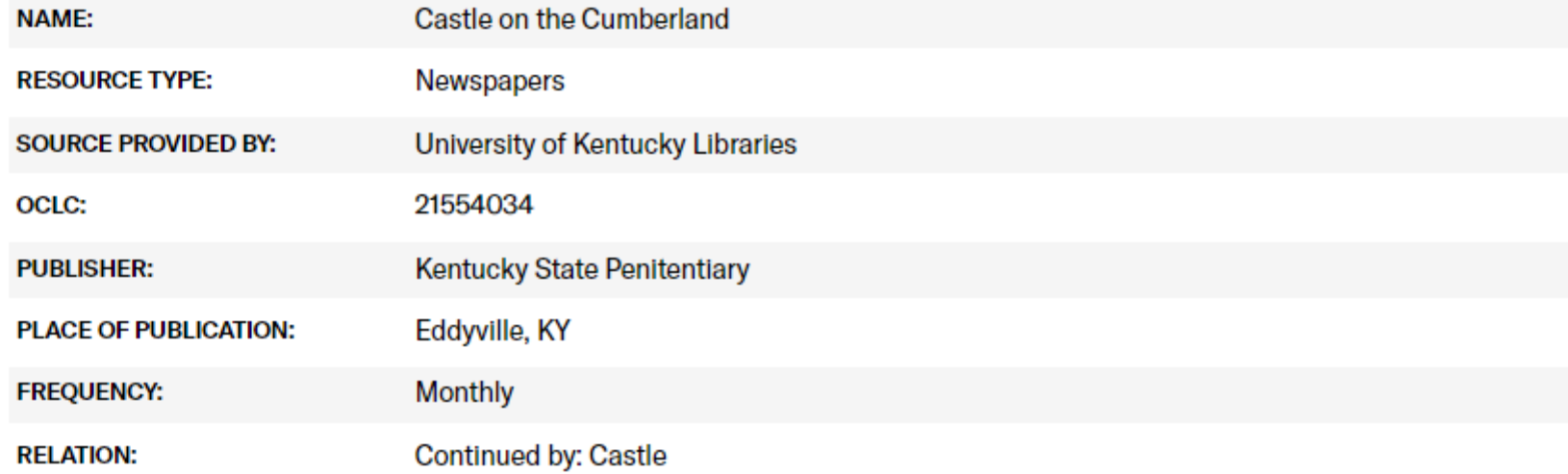

### Search Within

Search Castle on the Cumberland

Q

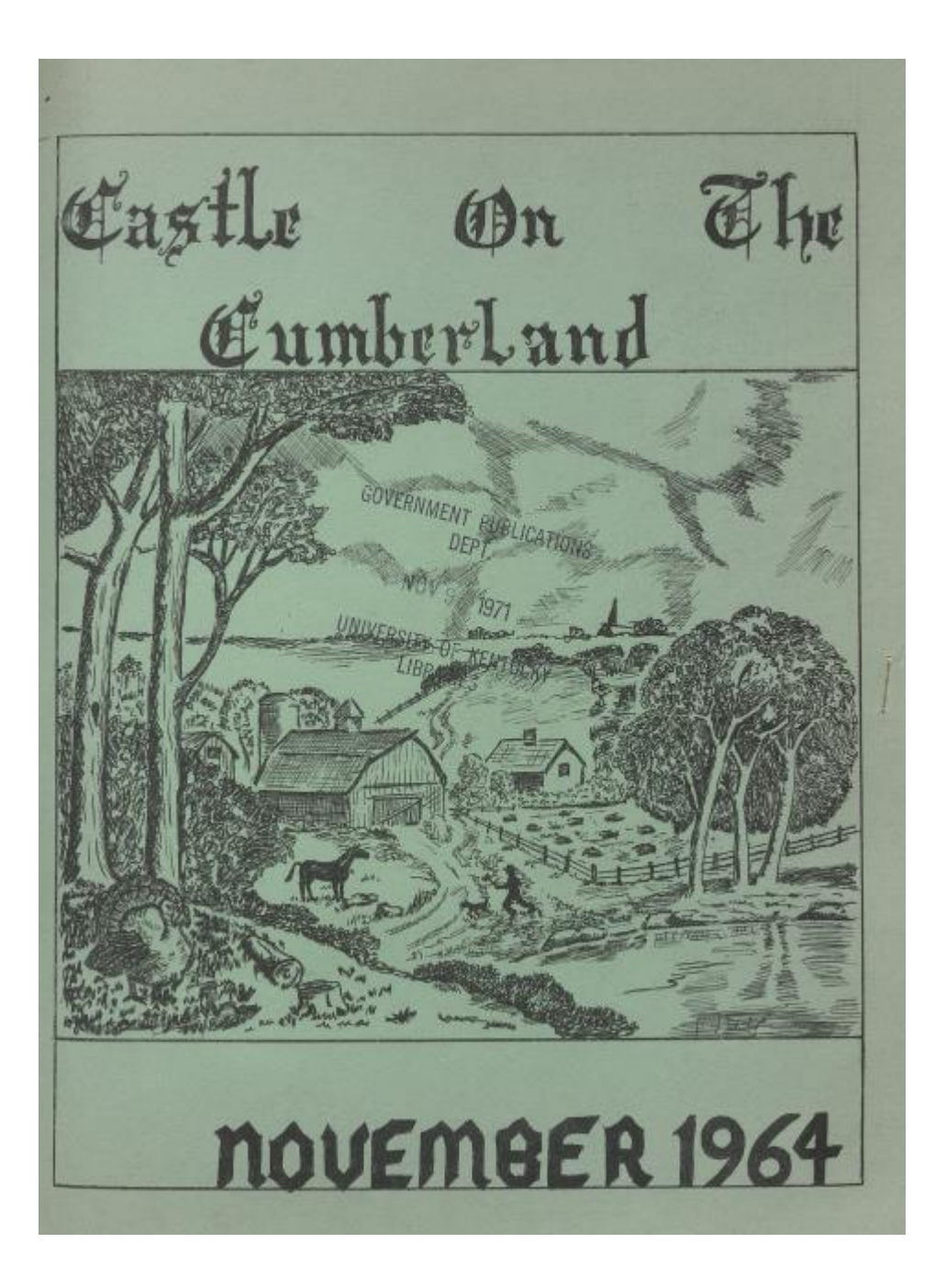

# CASTLE

The new educational building at KSP is The "Castle" commends the construction nearing completion, and should be ready men that have toiled long and hard tofor use in the very near future. The building is being comstructed under the supervision of Warden Luther Thomas and Mr Anoil Weir, an outside independent construction man. The majority of the labor was performed with innate help. thereby saving approximately \$100,000.

The first floor will consist of a 38' O" x 51' library. There will be eight class rooms, sach measuring 26' x 23' 6". The closed in privacy of these rooms will be a definite advantage over the old "open" system presently being used.

The school supervisor's office will measure 11' 8" = 10' 5" and will be adjacent to another office of the same size. At the other end of the building the mechanical equipment room will be located. It measures 16' x 10' 6".

& 9' walkway will run parallel with the classrooms, allowing for free and easy trafficking during class changes.

On the second floor the auditorium is located. There will be smple room for sports, with an area measuring 97' x 70'. A basketball court has been painted on the floor and we hope to have some interesting and exciting games in the near future.

The stage is located at one end of the auditorium, and measures 30' x 19' where clear vision should be enjoyed by all-Behind this stage, the movie screen is to be located. I understand it is to bs a wide range vision screen-

There are two sets of bleachers on each side of the building. Bach section contains 180 seats. If my arithmetic is correct; 720 men should be able to be seated. Provisions have been made for extra large crowds. I presume this to mean that chairs will be available.

 $-2-$ 

wards completion of the "School". It is a job well done.

#### RAMBLIN "ROUND

While walking around the "Hill" the other day, I noticed a few of the antics of various individuals that struck me as funny. For instance; the determined Walking of Billy White, a little danceand war whoop - that Ted Swanner went through. The serious look of Danny Perkins, and Jerry: The constant opinions saught of James Harry, and the huncrous Charlie Baker, What are the sun glasses for Ed Nikolas? Then we have the 120 mph driving of Chester Walton & Ray Vickers, how about that Hez Irvin, are they over-doing it? Have you noticed the stentorian voice of little Doug Koontz? Then there's that affable little guy with the quick and ready smile for everybody - Senor, and his shades. The high intellectual conversations of John Dauman, James Fox, Alvin Lucas and company. The arthritic kid, Al Simibaldi. And last but not least, my friend The Chief, keep smiling pal.

PAROLE BOARD hearings for the month of Octobers

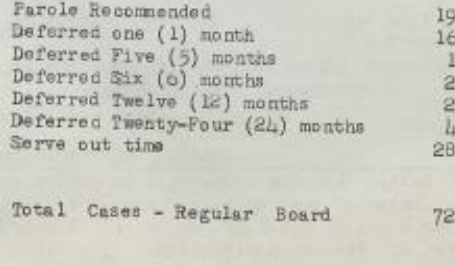

### **Browse by Publisher**

Browse by publishers starting with:

0-9 A B C D E F G H I J K L M N O P Q R S T U V W X Y Z

### $0 - 9$

1517 Media 3 Fields Books **3Ecologies Books 3rdGuides** 

A

Association for Asian Performance (AAP) of the Association for Theatre in Higher Education (ATHE) AAUC/UAAC (Association des universités d'art du Canada / Universities Art Association of Canada) **ADRES** AEDEAN: Asociación española de estudios anglo-americanos **AMACOM Division of American Management Association International ANU Press ANU Press Languages** 

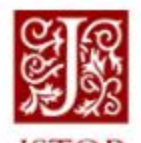

Search v Browse v Tools  $\sim$  Log in Register

**About** Support

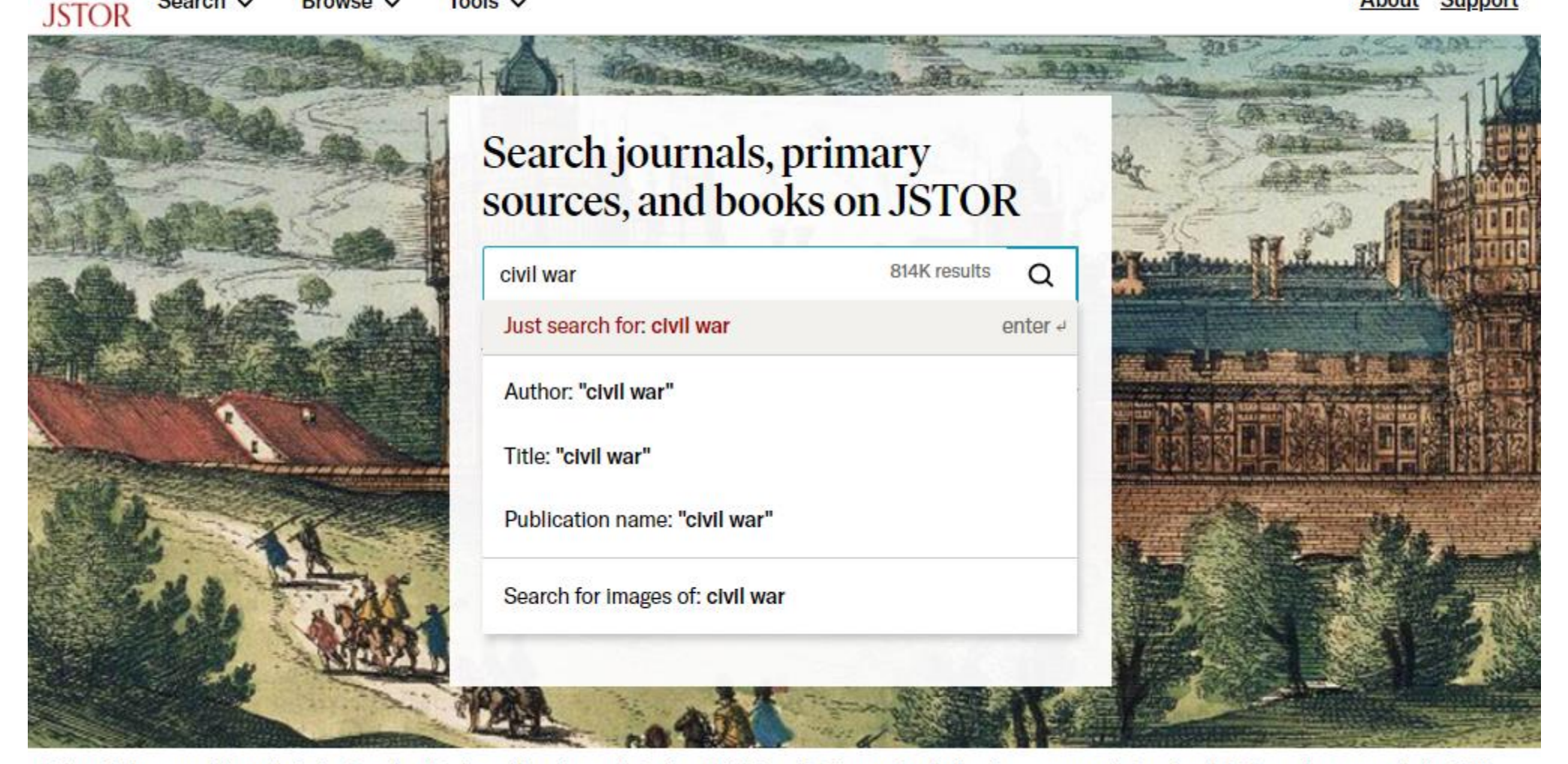

Folger Shakespeare Library. Joris Hoefnagel, artist. Franz Hogenberg, printmaker. Detail from Palatium regium in Angliae regno appellatum Nonciutz, hoc est nusquam simile, 1582.

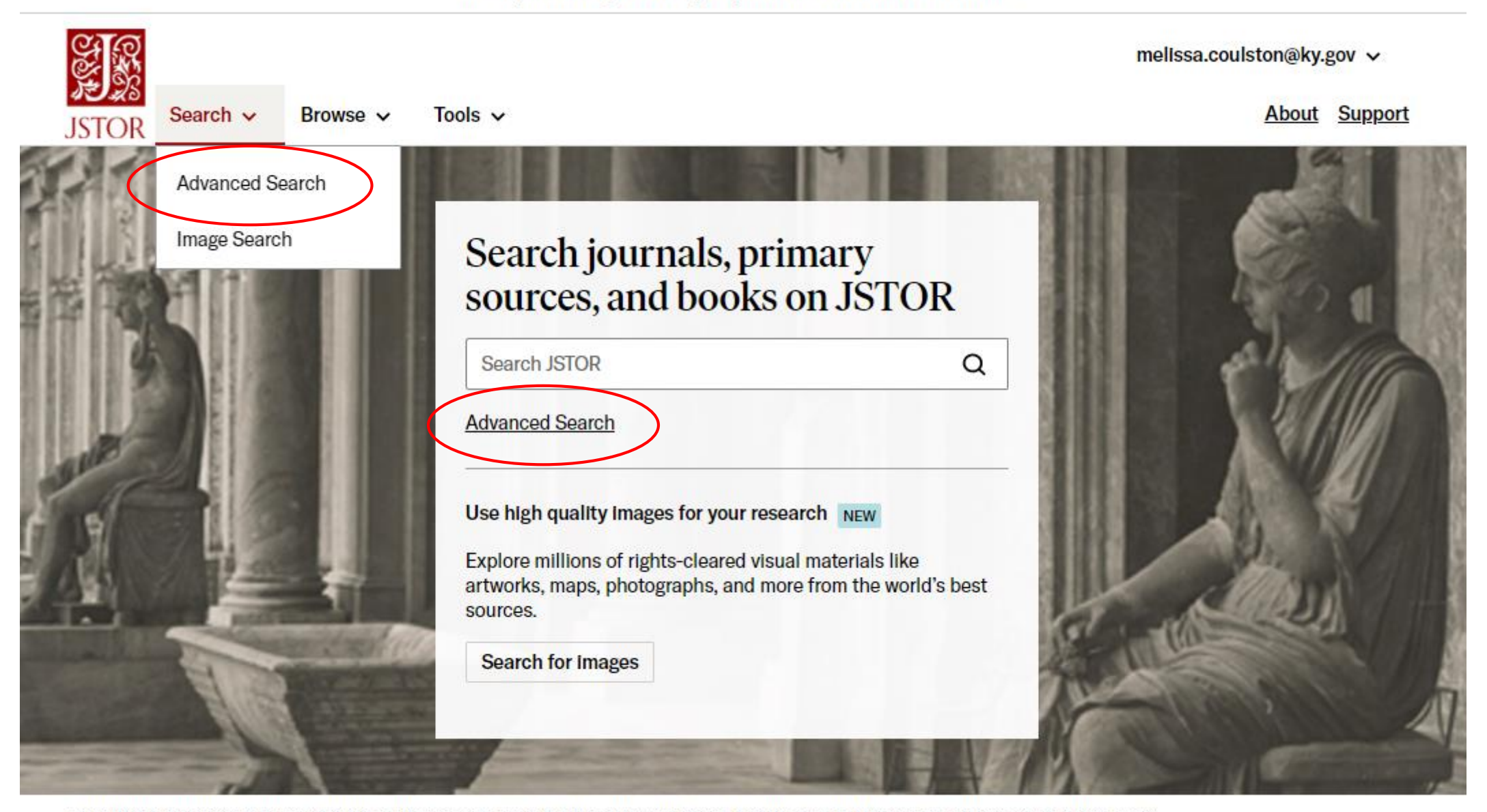

RISD, Italian Architecture Prints. Villa Albani: the portico adorned with ancient sculptures. Architect: Carlo Marchionni. Photograph by Alinari family.

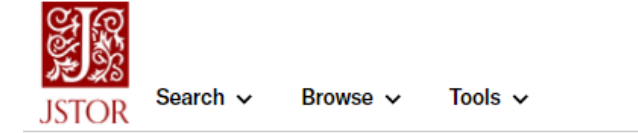

### Advanced Search Search Help

**AND** 

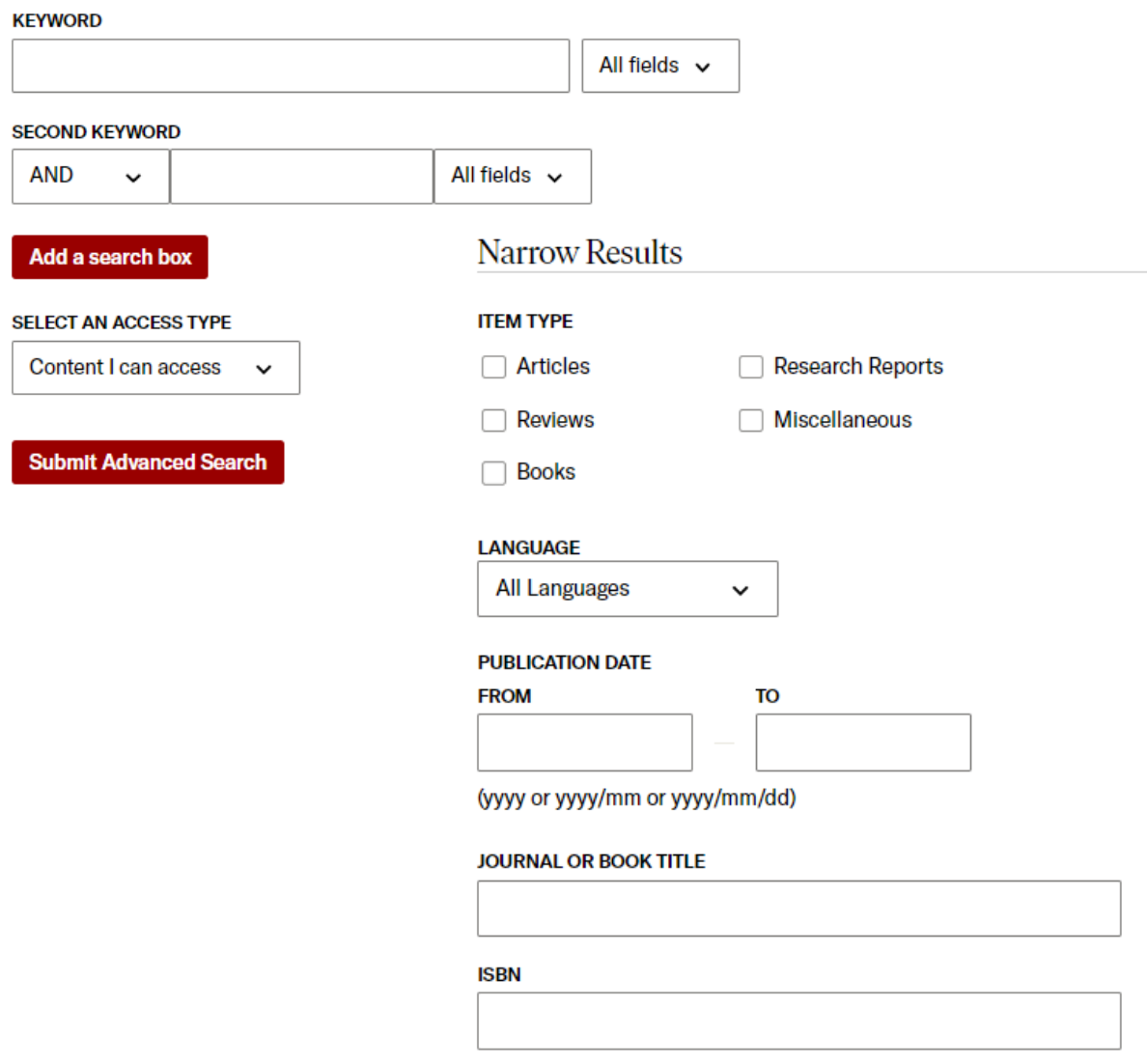

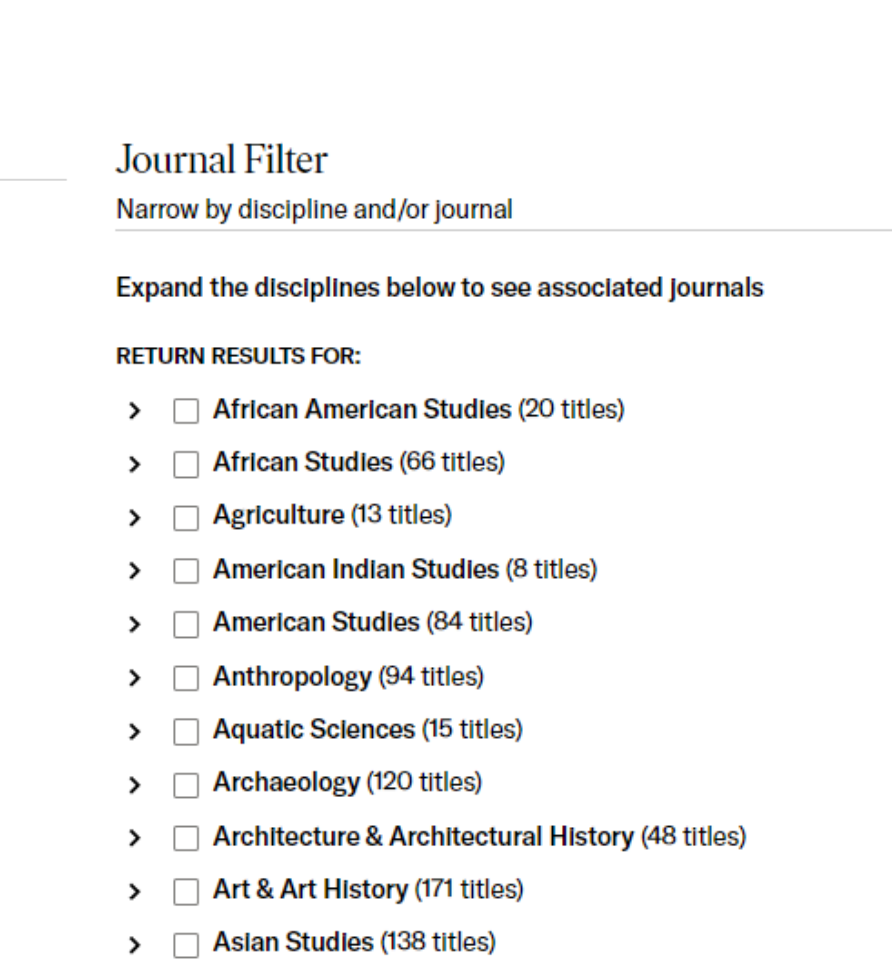

> Astronomy (1 title)

### Advanced Search Search Help

### **KEYWORD**

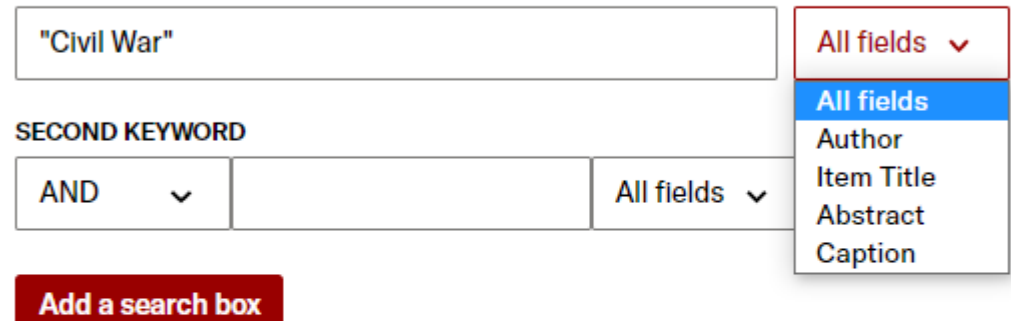

### **SELECT AN ACCESS TYPE**

Content I can access v

### **Submit Advanced Search**

### Advanced Search Search Help

#### **KEYWORD**

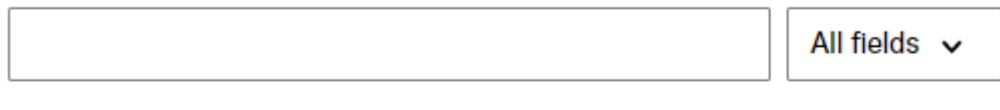

### **SECOND KEYWORD**

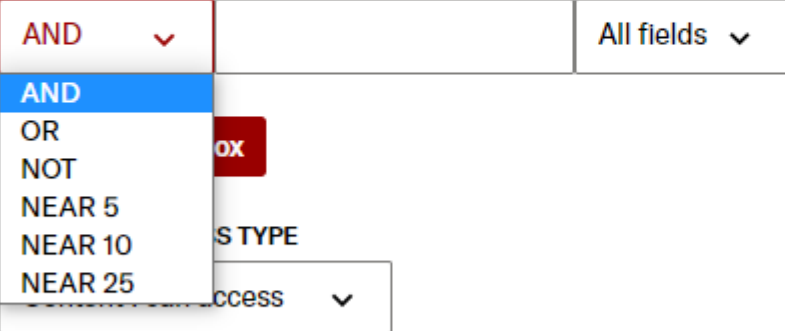

### **Submit Advanced Search**

### **Refine Results**

#### **SEARCH WITHIN RESULTS**

Q

**ACADEMIC CONTENT:** 

Journals (497)

Book Chapters (67)

### **DATE:**

Enter as YYYY, YYYY/MM, or YYYY/MM/DD

#### **FROM**

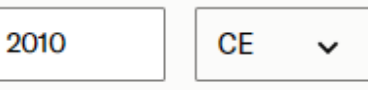

#### TO

**CE**  $\check{ }$ **Apply** 

#### **SUBJECT:**

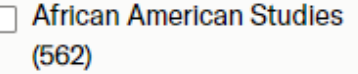

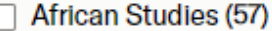

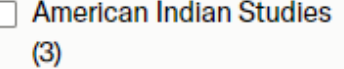

American Studies (353)

Art & Art History (4)

### 564 results

Sort by: Relevance v Export Selected Citations v

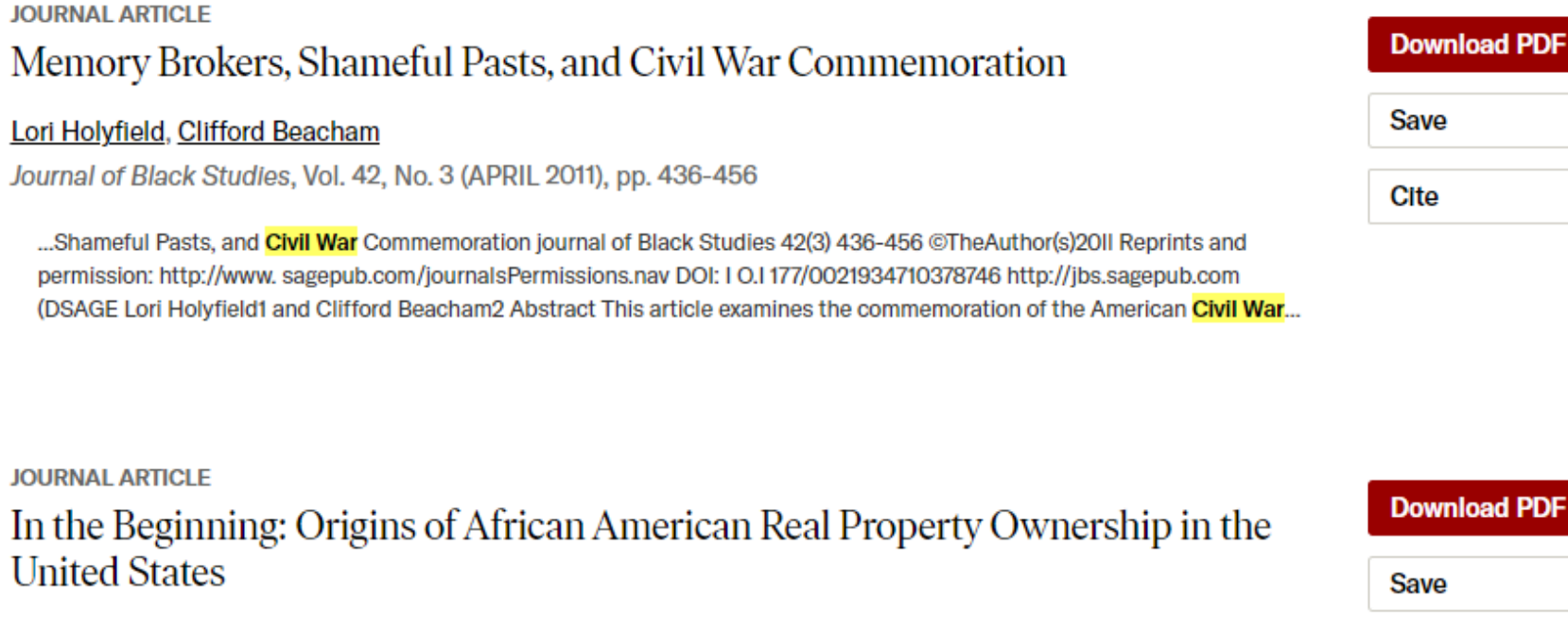

### Roy W. Copeland

Journal of Black Studies, Vol. 44, No. 6 (SEPTEMBER 2013), pp. 646-664

...freedom. The Civil War period brought many legislative enactments that ostensibly provided recently enslaved African Americans with opportunities for the acquisition of real property. These efforts served as the primary basis for the belief that African Americans would receive "forty acres and a mule" at the conclusion of the Civil War. Opponents...

**JOURNAL ARTICLE** 

### African Americans and Homelessness: Moving Through History

Roberta Ann Johnson

**Download PDF** 

Save

**Cite** 

### **Refine Results**

#### **SEARCH WITHIN RESULTS**

Q

**ACADEMIC CONTENT:** 

 $\Box$  Journals (497)

Book Chapters (67)

#### DATE:

Enter as YYYY, YYYY/MM, or YYYY/MM/DD

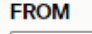

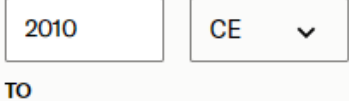

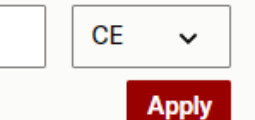

**SUBJECT:** 

- □ African American Studies  $(562)$
- African Studies (57)
- American Indian Studies  $(3)$
- American Studies (353)
- Art & Art History (4)

### 564 results

Sort by: Relevance  $\sim$ Export Selected Citations v

#### JOURNAL ARTICLE **Download PDF** Memory Brokers, Shameful Pasts, and Civil War Commemoration **Save** Lori Holyfield, Clifford Beacham Journal of Black Studies, Vol. 42, No. 3 (APRIL 2011), pp. 436-456 **Cite** ...Shameful Pasts, and <mark>Civil War</mark> Commemoration journal of Black Studies 42(3) 436-456 ©TheAuthor(s)20II Reprints and **SUBJECT:** ㅅ permission: http://www. sagepub.com/journalsPermissions.nav DOI: IO.1177/0021934710378746 http://jbs.sagepub.com (DSAGE Lori Holyfield1 and Clifford Beacham2 Abstract This article examines the commemoration of the American Civil War.. **African American** Studies (91) African Studies (25) **JOURNAL ARTICLE** Agriculture (21) **Download PDF** In the Beginning: Origins of African American Real Property Ownership in the American Indian **United States Save** Studies (4) Roy W. Copeland American Studies (334) Cite Journal of Black Studies, Vol. 44, No. 6 (SEPTEMBER 2013), pp. 646-664 Anthropology (375) freedom. The <mark>Civil War</mark> period brought many legislative enactments that ostensibly provided recently enslaved African... **Aquatic Sciences** Americans with opportunities for the acquisition of real property. These efforts served as the primary basis for the belief that African Americans would receive "forty acres and a mule" at the conclusion of the Civil War. Opponents...  $(3,055)$ Archaeology (74) Architecture & **JOURNAL ARTICLE Architectural History Download PDF** African Americans and Homelessness: Moving Through History  $(134)$ **Save** Roberta Ann Johnson **ACCESS TYPE: All content**

Content I can access

Modify search

### **Refine Results**

### **SEARCH WITHIN RESULTS**

Q

#### **ACADEMIC CONTENT:**

 $\Box$  Journals (62)

Book Chapters (15)

#### **DATE:**

### Enter as YYYY, YYYY/MM, or YYYY/MM/DD

#### **FROM**

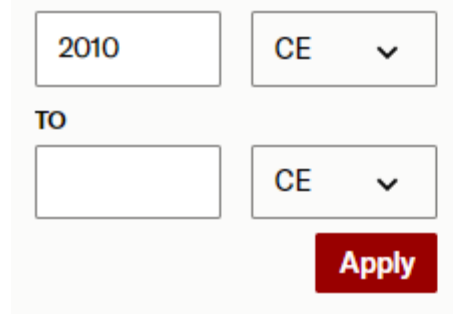

### **SUBJECT:**

- **African American Studies**  $(77)$
- African Studies (1)

American Studies (53)

### Art & Art History (1)

### 77 results

Sort by: Relevance  $\sim$ Export Selected Citations V

**JOURNAL ARTICLE** 

Berea College—Coeducationally and Racially Integrated: An Unlikely Contingency in the 1850s

### Richard Day, Roger Cleveland, June O. Hyndman, Don C. Offutt

The Journal of Negro Education, Vol. 82, No. 1, The 32nd Annual Charles H. Thompson Lecture The Declining Significance of Historically Black Colleges and Universities: Relevance, Reputation, and Reality in Obamamerica (Winter 2013), pp. 35-46

...Contingency in the 1850s Richard Day Eastern Kentucky University Roger Cleveland Eastern Kentucky University June O. Hyndman Georgetown College Don C. Offutt Gear Up of Kentucky The anti-slavery ministry of Rev. John G. Fee and the unlikely establishment of Berea College in Kentucky in the 1850s, the first college in the...

**JOURNAL ARTICLE Download PDF Book/Media Reviews Save** Kawu Bala The Journal of Negro Education, Vol. 85, No. 1, Special Focus: Research Methods, Cultural Narratives and **Cite** Responsibilities in Education (Winter 2016), pp. 85-86 ...and Memory in Western Kentucky, by key concept in the discourse on diversity, (b) how "others" are often thought of as

**Download PDF** 

**Save** 

**Cite** 

separate and Jack Glazier. Knoxville: The University of Tennessee Press, 2012, 265 pp. \$48.00, hardcover. unconnected to their own White racial identity, and (c) the lack of language accessible...

 $\Box$  False attain  $100$ 

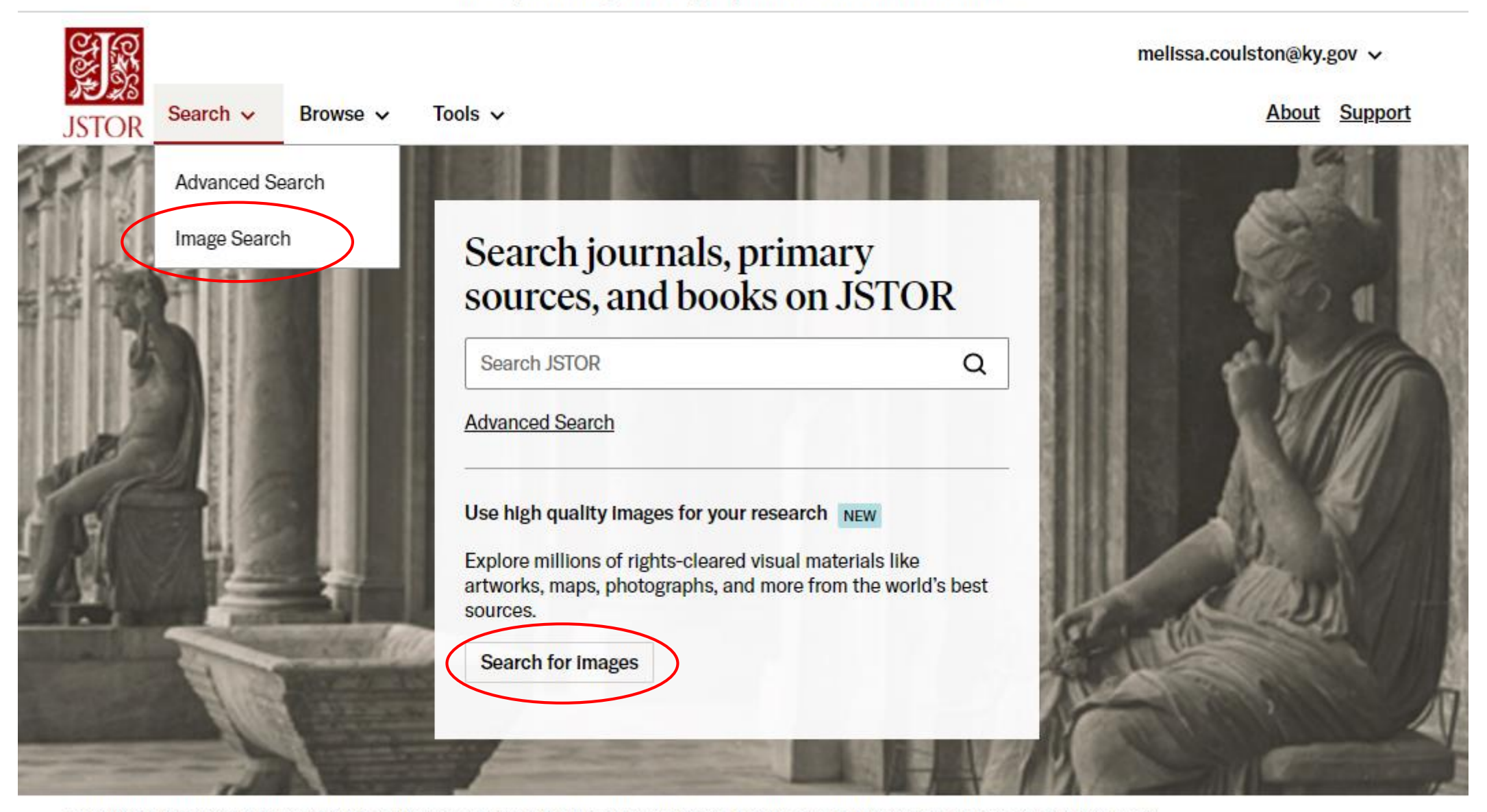

RISD, Italian Architecture Prints. Villa Albani: the portico adorned with ancient sculptures. Architect: Carlo Marchionni. Photograph by Alinari family.

# Images

Search for Images on JSTOR

Try: colonial revival shakespeare kathe kollwitz sotatsu

### **Refine Results** PRIMARY SOURCE CONTENT:

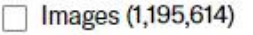

#### DATE: Enter as YYYY, YYYY/MM, or YYYY/MM/DD

### **FROM**

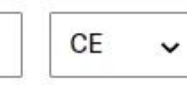

### TO

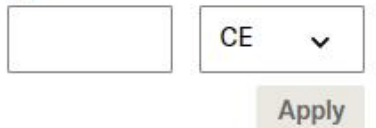

### **CLASSIFICATION:**

Decorative Arts, Utilitarian Objects and Interior Design (189,514)

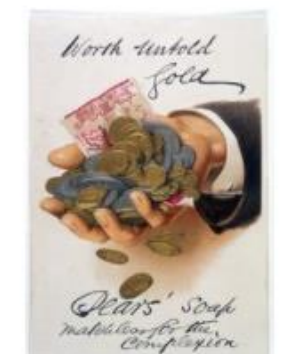

**Explore Images** 

**Advert for Pears' Soap** 

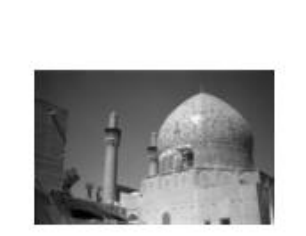

[Madraseh-ye Chahar Bagh (Isfahān, Iran)]

Detweiler, Albert Henry, 1906 -1970 1930-1939

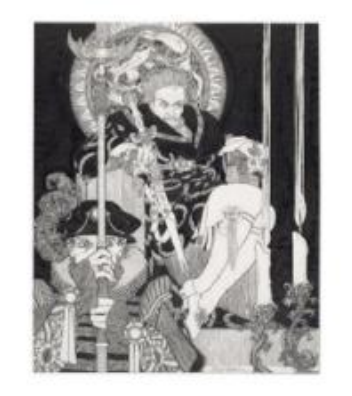

Hamlet [a set of 121 original drawings] [graphic] / John...

Austen, John, artist. [not after 1922]

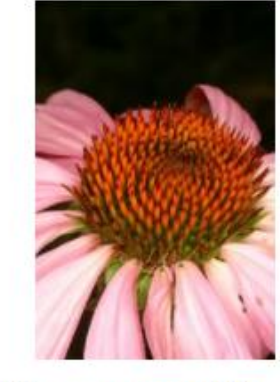

 $\alpha$ 

Echinacea purpurea (L.) Moench Asteraceae....

Dr Henry Oakeley

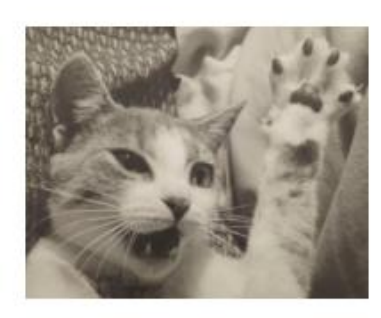

Cat

Eric Lee-Johnson 1950s

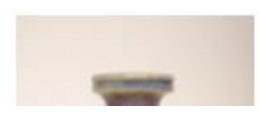

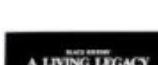

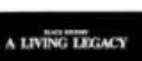

# Images

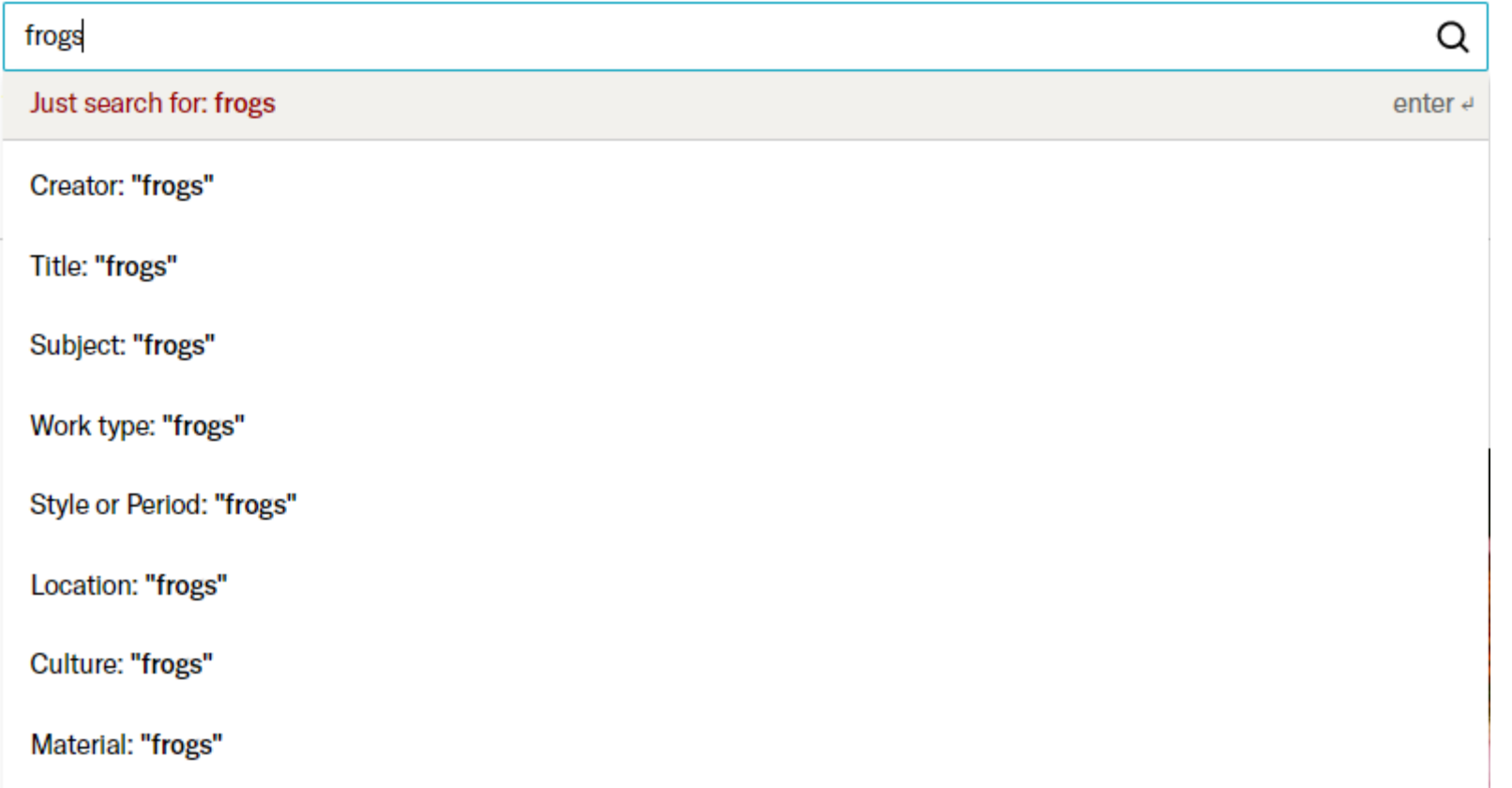

### 3,665 results for Images

frogs

### 3,665 results

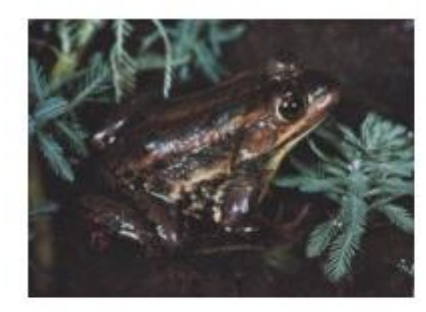

**Carpenter Frog, Southern United States** 

 $[n.d.]$ Part of **Artstor Slide Gallery** 

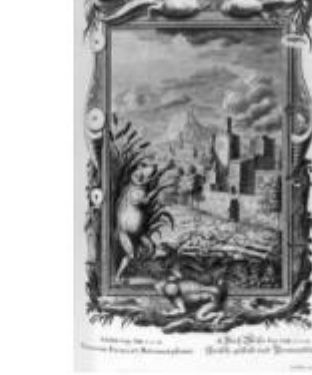

Scheuchzer, 1731-33: frogs Part of Open: Wellcome Collection

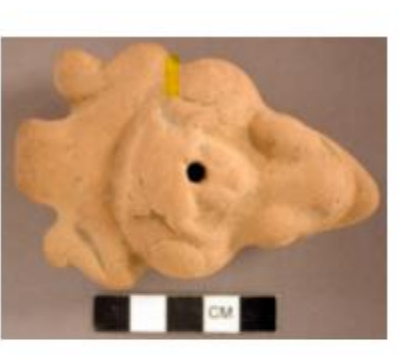

Q

Effigy whistle figurine pair of frogs

Part of Peabody Museum of **Archaeology and Ethnology** (Harvard University)

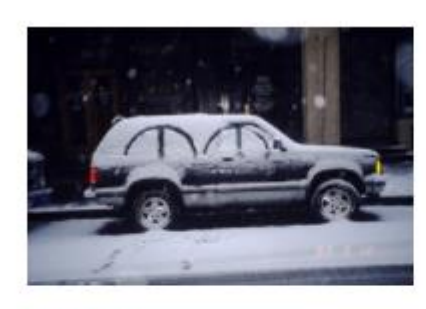

**Snow Frog** Kwok Mangho, Frog King 1993 Part of Asia Art Archive

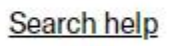

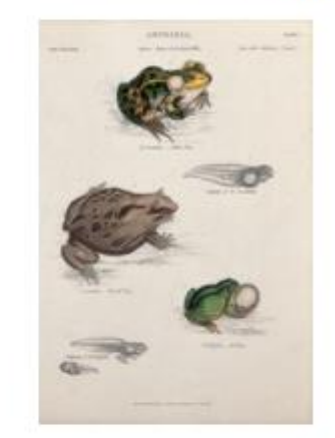

The edible frog with tadpole, tree frog with tadpole and...

Charles Bone Part of Open: Wellcome Collection

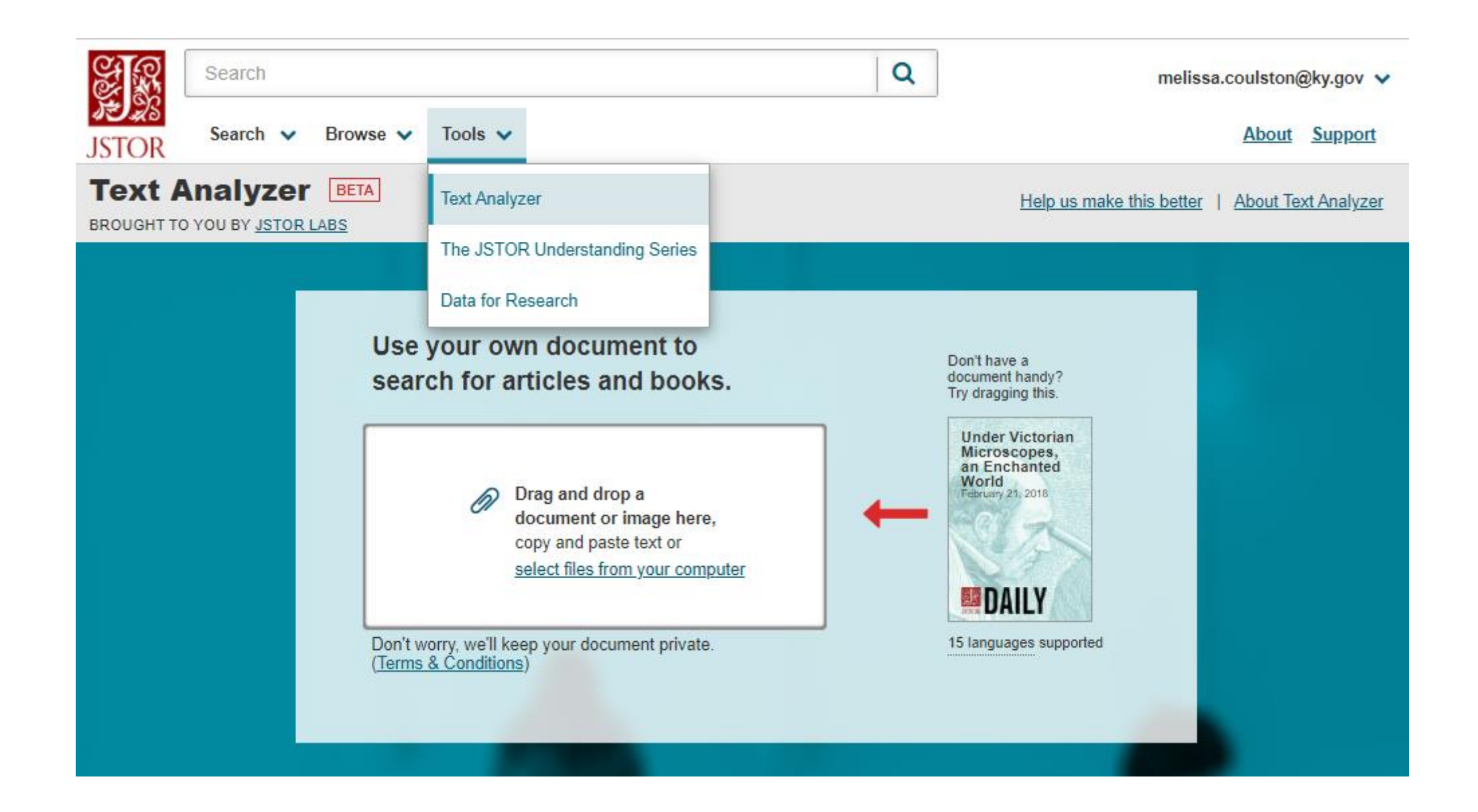

### **Text Analyzer BETA**

BROUGHT TO YOU BY JSTOR LABS

#### **DAnalyze Another Document**

#### Help us make this better | About Text Analyzer

### **ANALYSIS**

### **Prioritized terms**

Adjust results by changing the weights for each term.

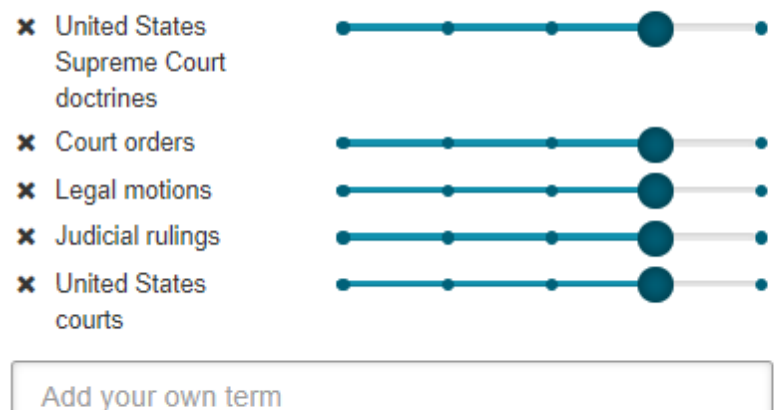

### **Identified terms**

Click to add to Prioritized Terms.

#### **TOPICS**

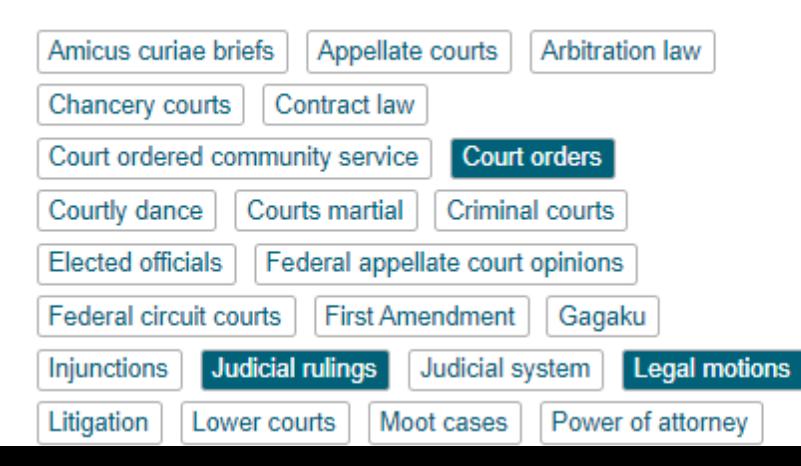

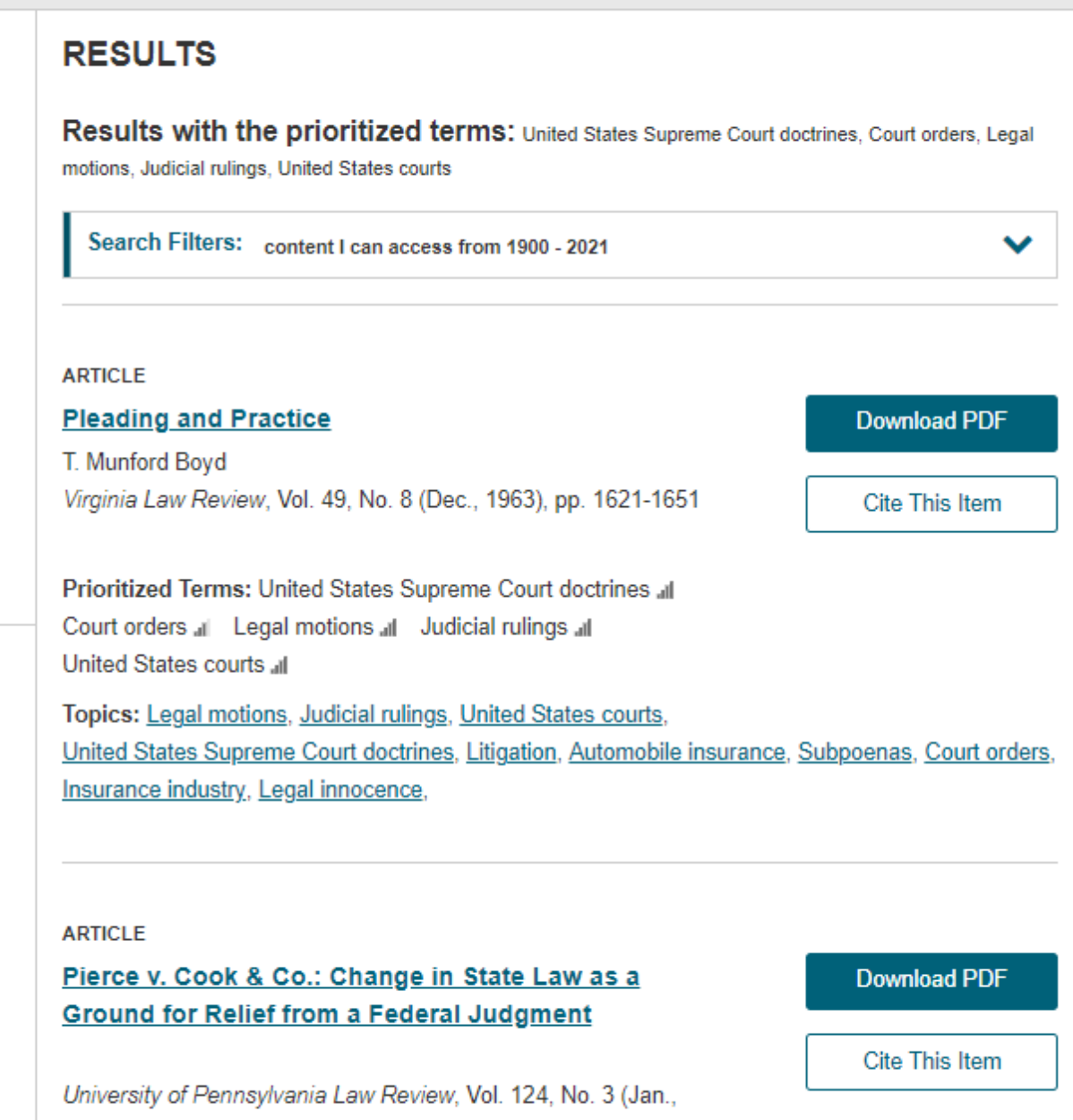

1976), pp. 843-863

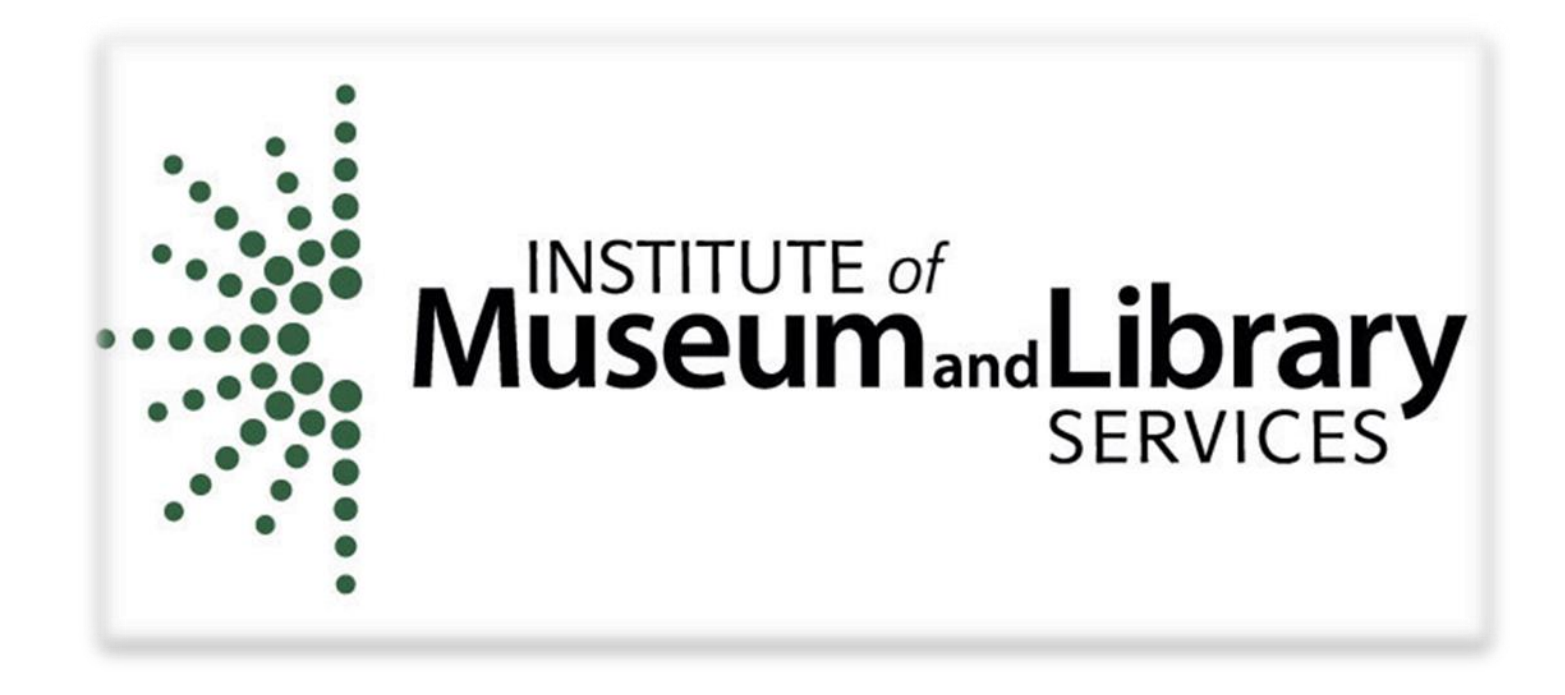

# **Thank you to the Institute of Museum and Library Services (IMLS) for sponsorship of this webinar.**

### Questions, comments?

- The webinar was recorded and will be available within one week.
- A link to a short survey is being put in the chat. Your responses are very important to us and for our continued federal funding.
- ▶ The presentation slides and a certificate of attendance will be emailed to all attendees.